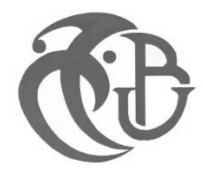

# **MEMOIRE**

**Présenté au DEPARTEMENT des ENERGIES RENOUVELABLES**

**Par : MEROUANI Abdelwahab**

**Pour l'obtention du diplôme de :**

## **MASTER EN ENERGIES RENOUVELABLES**

**OPTION : Conversion Photovoltaïque** 

**THEME :**

# **Simulation d'une cellule solaire Thermo-Photovoltaïque à base de GaSb**

**Soutenu le : 19/06/2017**

**Devant le jury composé de :**

**Pr .S.NACER Président**

**Mr.O.AIT SAHED** Examinateur

**Dr.N.CHEGGAGA** Examinateur

**Dr.H.MAZOUZE** Promotrice

#### **REMERCIEMENTS**

Ce travail a été réalisé dans le cadre de la préparation d'un mémoire de master en Energies Renouvelables, option conversion photovoltaïque au Département des Energies Renouvelables de l'université Saad Dahlab de Blida 1, sous la direction du *Dr***.***MAZOUZE HALIMA*, que je remercie vivement pour toute l'aide qu'il m'a apportée durant toute la durée de préparation du présent mémoire.

Mes plus vifs remerciements vont au *Pr.NACER* pour m'avoir fait l'honneur de présider le jury de soutenance du présent mémoire.

Je remercie vivement *Mr.AIT SAHED* et *Mme.CHEGAGA* pour l'honneur qu'ils m'ont fait en participant au jury en qualité d'examinateurs.

Enfin, je souhaite exprimer toute ma gratitude à l'ensemble des enseignants personnes, qui ont largement contribué à son aboutissement.

#### **ملخص**

سندرس الخلية الحرارفوطوضوئية، المصنوعة من الGaSb و هذا النوع من التحويل فرع من فروع التحويل الفوطوضوئي .الفرق بين الفوطوضوئي و الحرارفوطوضوئي يكمن في الطيف الضوئي المحول. سنعتمد على نموذج الخاليا الشمسية العادية في حساب شدة التيار الضوئي و توتر الدارة المفتوحة و معامل الشكل و مردود الخلية.سنعتمد كذلك على الدراسة الحرارية واالنبعاثية ، لمعرفة تأثر الحلية بدرجة حرار واالنبعاث ة عناصر النظام الحرار فوطوضوئي.

#### **Résumé**

On a étudié une cellule thermo-photovoltaïque (TPV) à base de GaSb qui constitue une branche des cellules solaire. La seule différence est dans la partie du spectre affectivement converti.

On a adopté le modèle des cellules solaires ordinaire pour simuler le photocourant, la tension de circuit-ouvert, le facteur de forme et le rendement. Une étude thermique est aussi faite pour simuler l'effet de la température et l'émissivité sur les composants du système TPV

#### **Abstract**

We investigated the thermophotovoltaic cell (TPV) based on GaSb which is a branch of solar cells. The only difference is the part of the specter effectively converted.

To do this, we adopted the solar cells common model to simulate photocurrent, open circuit voltage, the fill factor and the energy conversion efficiency.

A thermal transfer study was also conducted in order to simulate the effect of temperature and emissivity on the TPV system.

# Sommaire

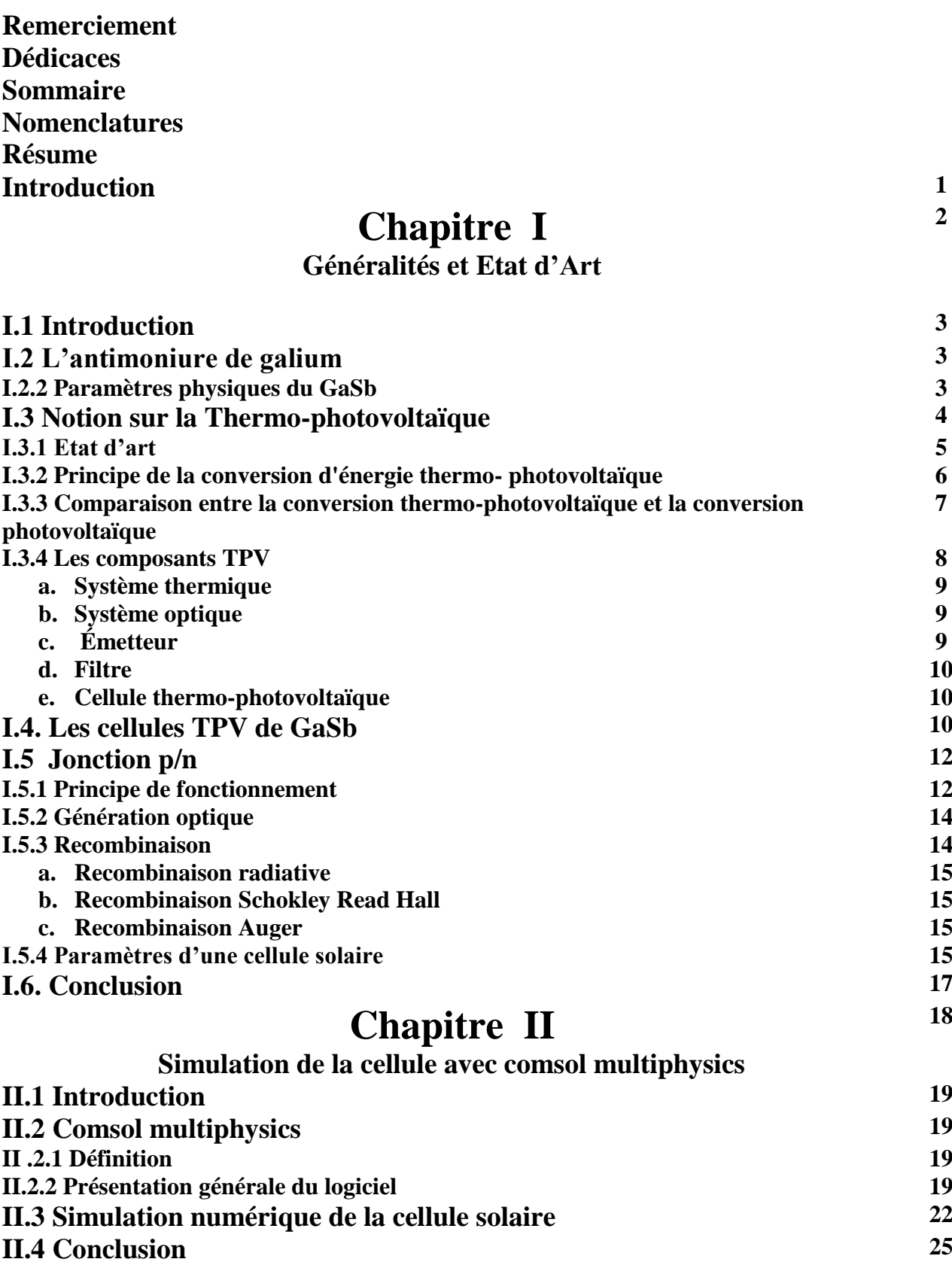

# **Chapitre III**

#### **Résultats et Discussions**

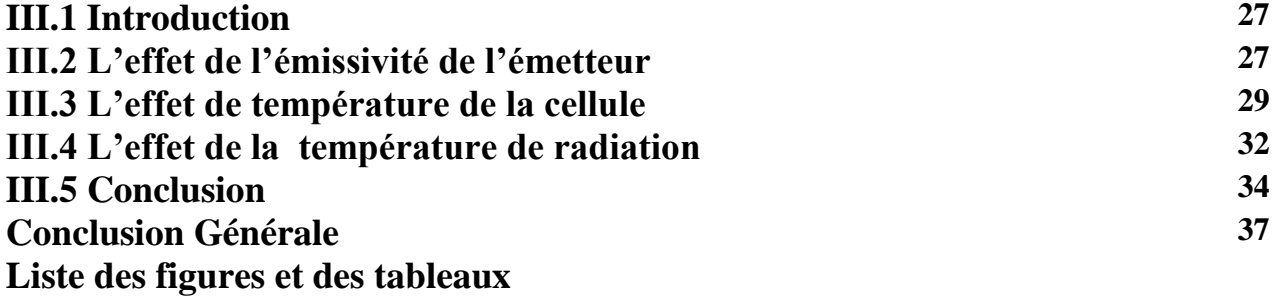

**Bibliographié** 

## Nomenclatures :

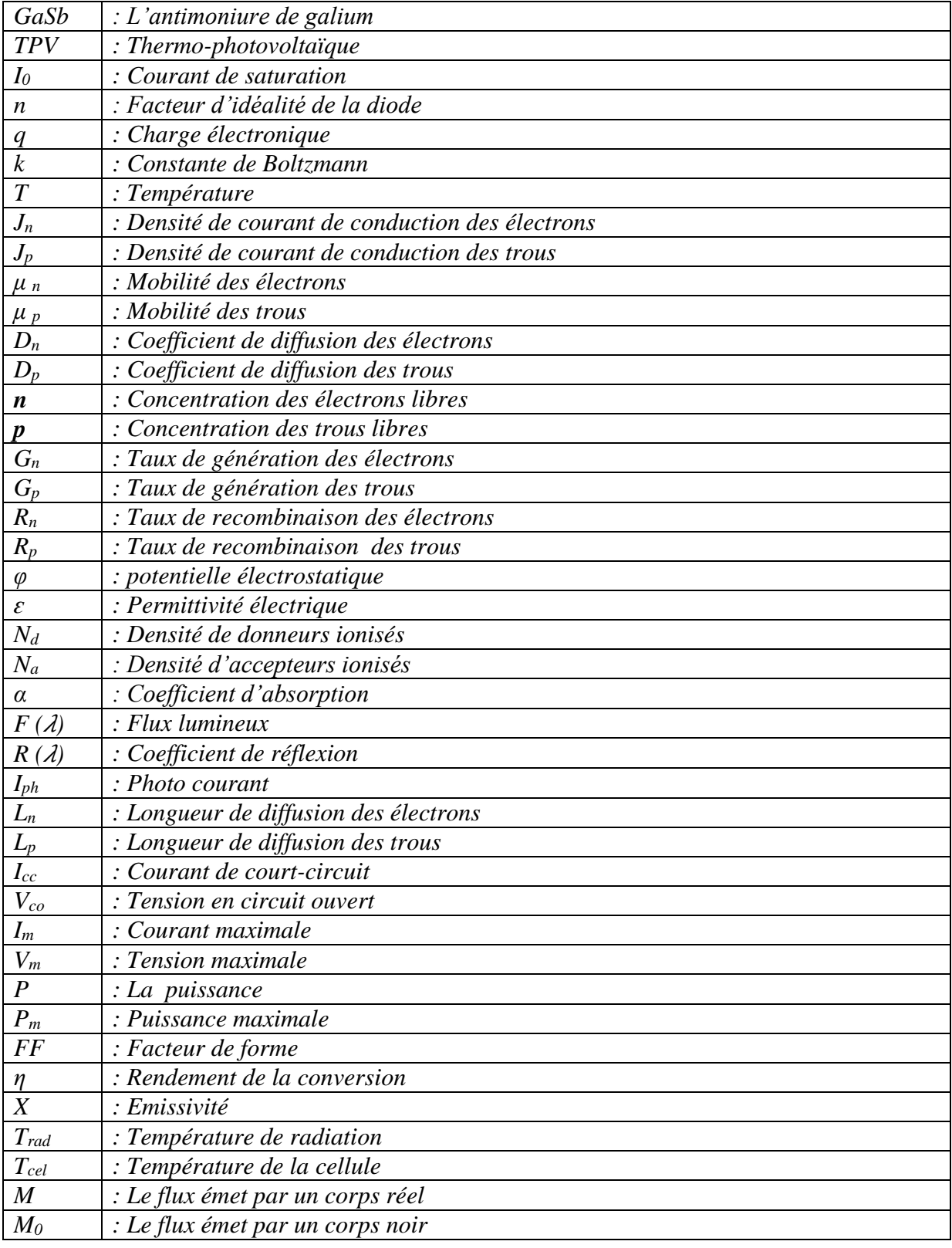

# **Liste des figures et des tableaux :**

# **a)- Liste des figures :**

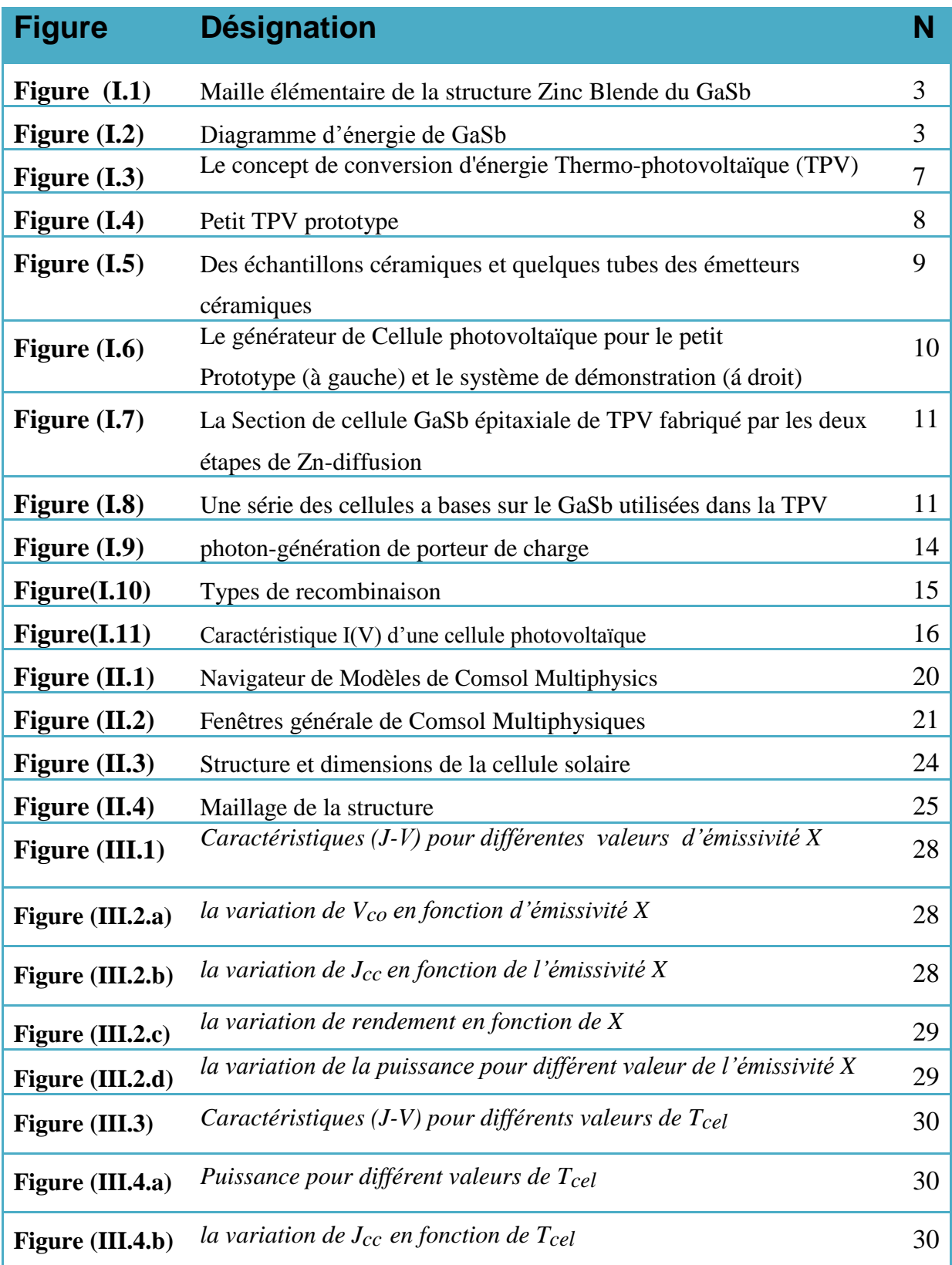

# *Liste des figures et des tableaux*

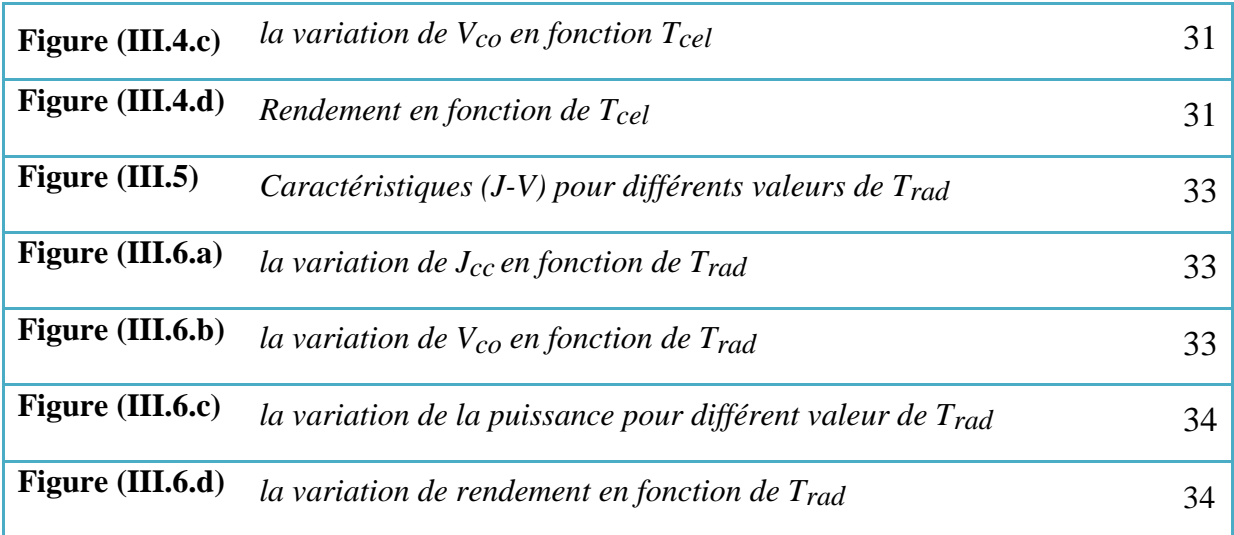

# **b)- Liste des tableaux :**

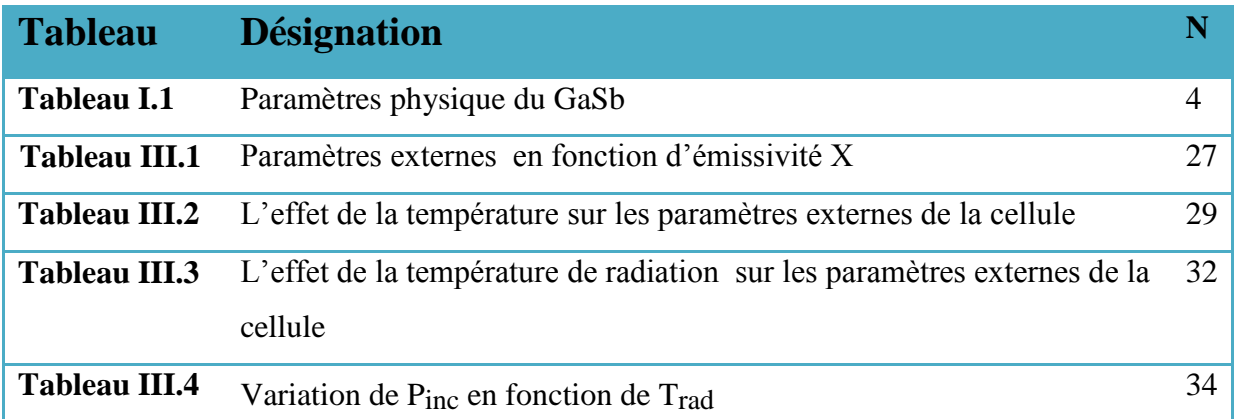

En raison du développement de l'industrie, du transport et des moyens de communication, une croissance de la consommation mondiale d'électricité a été observée pendant les dernières années. Cependant, la plupart de l'énergie électrique est produite par combustion de ressources non renouvelables (carbone, pétrole, gaz, nucléaire) dont le délai d'épuisement est estimé à quelques décennies. De plus, ce type de production d'énergie est très polluant. Le développement des sources d'énergies renouvelables non polluantes est donc d'actualité [1].

Parmi les sources d'énergies renouvelables, on compte le vent, les flux marins et océaniques, la géothermie, le solaire PV et le solaire TPV, etc… Ce dernier est une source d'énergie très puissante. En effet, la puissance du rayonnement solaire au niveau du sol est d'environ 950 Watt/ $m^2$  [2].

Le principe de la conversion TPV des radiations est le même que celui de la conversion PV. Le photovoltaïque est la conversion de l'énergie solaire lumineuse en énergie électrique grâce aux cellules photovoltaïque. Les cellules solaire à base de GaSb est l'un des matériaux plus utilisé aux thermo-photovoltaïque à cause de leur absorption qui est assez bonne au spectre infrarouge.

Le travail présenté dans ce mémoire à porté sur la modélisation numérique d'une cellule solaire photovoltaïque à base de Gasb dans un système TPV, Dans le but de faire une étude sur l'influence de l'effet de la température de radiation, température de la cellule et l'émissivité sur les paramètres externe. Ce mémoire contient trois chapitres

Le premier chapitre consiste des notions générales sur l'antimoniure de galium (GaSb), et le photovoltaïque et le thermo-photovoltaïque.

Le deuxième chapitre est consacré à la modélisation, numérique de la cellule avec le simulateur Comsol Multiphysiques.

Dans le troisième et dernier chapitre, on va commenter et discuter les résultats, et par la suite déduire le model le plus pratique et le plus optimal.

On terminera notre travail par une conclusion générale.

# **Chapitre I Généralités et Etat d'Art**

### **I.1 Introduction**

Une cellule thermo-photovoltaïque ne diffère pas d'une cellule photovoltaïque, c'est un dispositif qui transforme les radiations en électricité. Le GaSb comme matériau semi-conducteur pour les cellules TPV, sa structure et son élaboration, le fonctionnement des cellules TPV ainsi que le système thermo-photovoltaïque et ses composants, seront tous traités dans ce chapitre. Nous présenterons aussi les équations de base du fonctionnement d'une jonction PN, les phénomènes d'absorption et de génération des porteurs ainsi que le mécanisme de recombinaison des porteurs de charges.

## **I.2 L'antimoniure de galium**

L'antimoniure de Gallium (GaSb) est d'un grand intérêt dans l'industrie électronique ou optoélectronique. En effet, ce matériau a déjà été utilisé pour la réalisation de composants détecteurs, lasers et cellules photovoltaïques.

#### **I.2.1 Structure cristalline de GaSb**

En général, les matériaux semi-conducteurs III-V tels que le GaSb cristallisent dans la structure cubique à faces centrées appelée Zinc-Blende. La figure I-1 présente une maille élémentaire dans la configuration Zinc-Blende. Le paramètre de maille du GaSb est de l'ordre de *6.096 A°.*

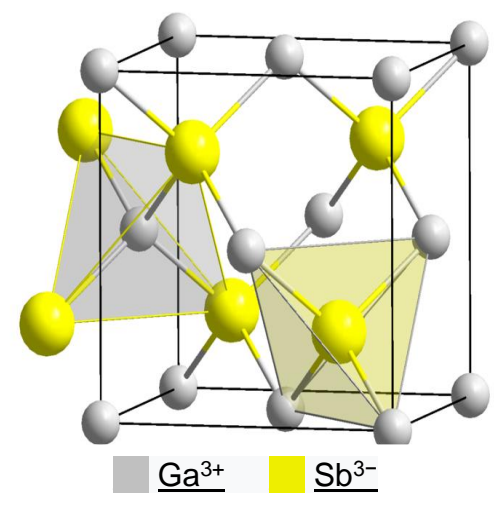

*Figure I.1 : Maille élémentaire de la structure Zinc Blende du GaSb.*

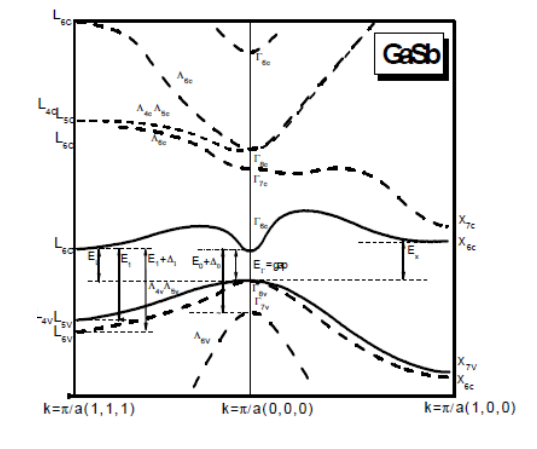

**Figure** *I.2* **:** *Diagramme d'énergie de GaSb*

#### **I.2.2 Paramètres physiques du GaSb :**

Les propriétés physique et électrique sont regroupées dans le tableau suivant :

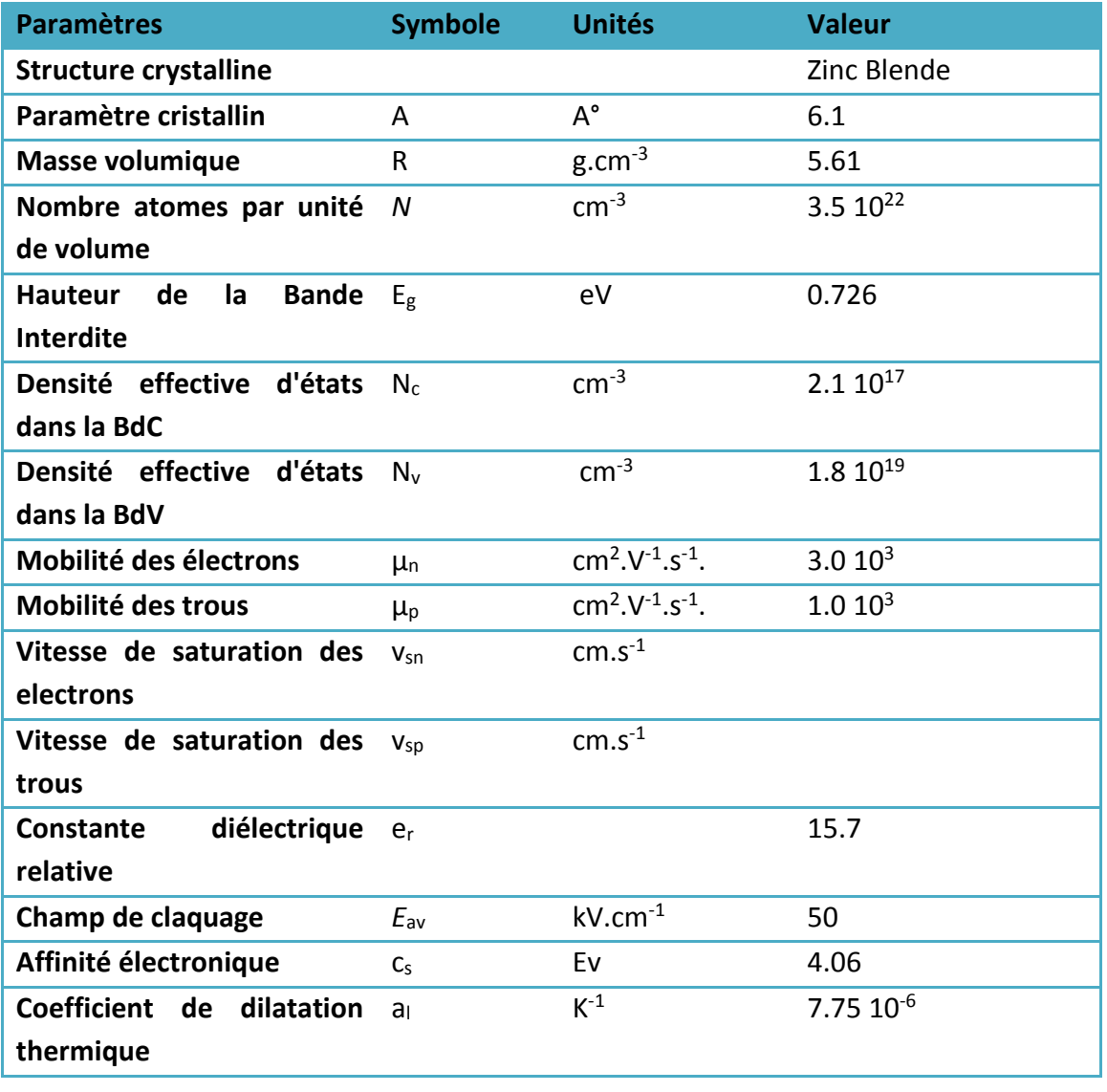

*Tableau I.1* **:** *Paramètres physique du GaSb[2].*

### **I.3. Notion sur la Thermo-photovoltaïque**

La simplicité et le haut rendement sont deux caractéristiques attirantes qui mènent beaucoup d'applications de la conversion thermo-photovoltaïque (TPV). Les seules parties du système à mouvement sont le ventilateur et la pompe qui peuvent être utilisées pour refroidir la cellule PV.

Les composants du système sont : la source thermique, l'émetteur, peut-être un filtre et la cellule PV. Ces composants sont des corps solides. En plus de la simplicité et le haut rendement, la conversion TPV peut être associée facilement à toute source thermique.

#### **I.3.1 Etat d'art**

L'origine de la technologie TPV revient à la fin d'année 1950 et le début de 1960. La plupart des références citent l'inventeur de la technologie TPV, le Dr. Pierre Aigrain. Pendant une série de conférences, il a proposé un processus de la conversion d'énergie direct qui consiste en un émetteur radiant réchauffé par une flamme et un semi-conducteur photo-convertisseur. Dr. Henry H. Kolm a utilisé une lanterne de camping et une cellule solaire de silicium pour créer un dispositif TPV simple. Il a aussi suggéré des améliorations au système et il a estimé un rendement de la conversion de 5-10% pour cette nouvelle technologie. [4,5]

L'Armée américaine à fort Monmouth a joué un rôle important dans le développement de la technologie TPV en 1960. Un de ses objectifs a été de réaliser une source de puissance portable sans bruit et la TPV était une des meilleurs candidats pour ce but. L'activité de la recherche à Fort Monmouth a contribué au développement de la technologie TPV. Pour la première fois, les propriétés de l'émissivité d'oxyde de terre rare à haute température ont été rapportées. Ce matériau est utilisé comme un émetteur dans la TPV. [4,5]

Dans la même période, l'intérêt industriel de cette nouvelle technologie a grandi aussi: General Motors (GM) en particulier a été très actif dans la recherche et le développement du dispositif TPV. Dans le cadre d'un programme de développement de TPV; le concept d'une surface arrière réflecteur a été appliqué pour la première fois. [5]

Au milieu de 1970 la recherche TPV a subi un ralentissement considérable. GM a arrêté le développement de TPV à cause de la crise d'énergie et le besoin d'amélioration du rendement de la consommation du carburant. [5]

La situation a changé quand les dispositifs III-V de petite bande interdite sont devenus disponibles. Les cellules utilisées sont basées sur ces matières (GaSb, InGaSb...). Depuis 1990, plusieurs programmes des recherches TPV ont commencées à l'USA et les NREL (National Renewable Energy Laboratory) ont joué un rôle important dans des séries de conférences de TPV. [5]

En 1991 L.M.Fraas, et all de (Boeing High Technology Center, Seattle, WA).et K.Emery and R. Matson de (Solar Energy Research Institute , Golden, CO). Ils ont étudié les

caractéristiques fondamentales d'une cellule solaire à base de GaSb pour un concentrateur solaire photovoltaïque. [6]

Aussi en Europe les recherches sont renouvelées par plusieurs instituts (Fraunhofer ISE à Fribourg, Paul Scherrer Institut dans Viligen et ISET à Kassel) impliqués dans le développement des systèmes TPV. Les conférences internationales de l'activité TPV en Europe ont été organisées à Rome (2002), Fribourg (2004) et Madrid (2006). [5]

En 2006 le développement TPV a connu un ralentissement à l'USA et en Europe, principalement à cause du manque de financement, ce qui a augmenté l'intérêt des autres sources de l'énergie renouvelables et d'autres technologies de conversion de l'énergie. [5]

En 2009 une étude réaliser par V. M. Andreev et son groupe de **(**Ioffe Physicotechnical Institute, Russian Academy of Sciences, St. Petersburg, Russia) qui comparer les caractéristiques I-V pour jonction p-n à base de GaAs et GaSb.[7]

En 2012 F.Bouzid et L.Dehimi de (Laboratory of Metallic and Semiconducting Materials Mohamed Khider University, Biskra, Algeria). Ils ont fait une évaluation des performances d'une cellule solaire à base de GaSb pour les applications TPV. [8]

#### **I.3.2 Principe de la conversion d'énergie thermo- photovoltaïque**

Semblable à tous les principes de la conversion d'énergie, la conversion d'énergie TPV est une méthode de conversion de l'énergie thermique en énergie électrique. [4]

Le principe est illustré dans la figure I.3. Les énergies des sources thermiques trouvées sont fournies à l'émetteur. La radiation de l'émetteur est dirigée vers la cellule photovoltaïque (PV), où elle est convertie en énergie électrique. Pour rendre le processus efficace, l'énergie des photons qui atteignent la cellule PV doit être plus grande que l'énergie de la bande interdite de cellule PV.

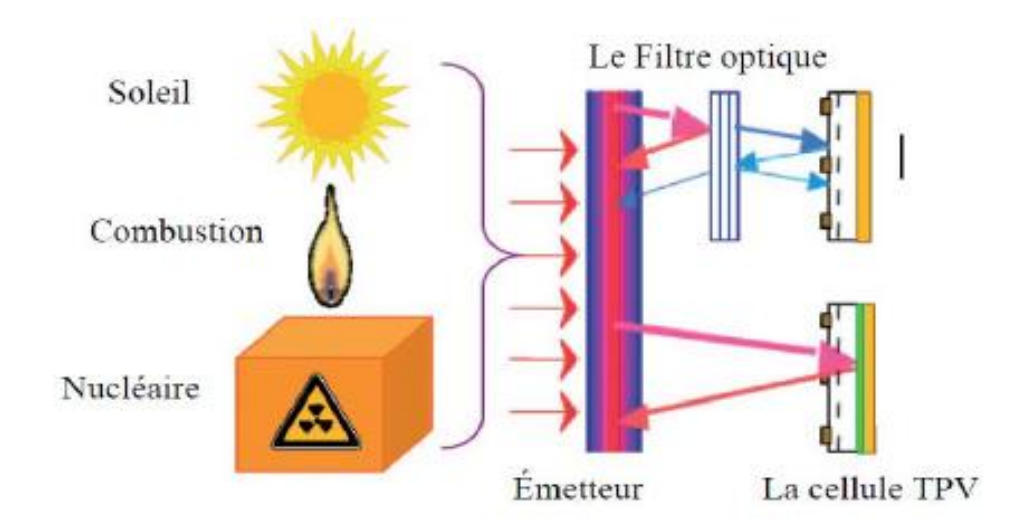

*Figure I.3 : Le concept de conversion d'énergie Thermo-photovoltaïque (TPV)*

Le système optique est accompli dans les manières suivantes :

- Utilisé un émetteur sélectif qui a une grande émissivité pour les énergies des photons supérieure à l'énergie de la bande interdite de la cellule PV et a une petite émissivité pour les énergies des photons inférieure à l'énergie de la bande interdite.
- Utilisé un émetteur corps gris (émissivité constante) et un filtre passe bande. Le filtre passe bande aura une transmissivité élevée pour les énergies des photons plus grandes que l'énergie de la bande interdite de cellule PV et une grande réflexivité pour les énergies du photon inférieure à l'énergie de la bande interdite de cellule PV.
- Utilisé un réflecteur qui reflète les photons d'énergie bas à l'émetteur.

Il est possible de combiner tous les méthodes.

# **I.3.3 Comparaison entre la conversion thermo-photovoltaïque et la conversion photovoltaïque :**

Le principe de la conversion TPV des radiations est le même que celui de la conversion PV. Dans le système PV la source de radiation est le soleil qui peut être supposé comme un corps noir avec une température autour de 6000K loin de la terre (approximativement  $150 \times 106$  km). Dans la TPV la température de l'émetteur est très inférieure, mais la cellule photovoltaïque est placée beaucoup plus proche à ce dernier de quelques centimètres. [5]

Le système optique de TPV est un des aspects clés pour le succès de cette technologie,

un autre aspect clé qui caractérise et rend la technologie TPV différente de PV, est la haute densité de la radiation. Á cause de la grande distance entre la terre et le soleil et malgré la haute température du dernier, la radiation solaire incidente sur la limite de l'atmosphère externe de la terre a une densité de  $0.135 \text{ W cm}^2$  qui devient  $0.1 \text{ W cm}^2$  sur la surface de la terre à cause de l'absorption de la radiation par la vapeur d'eau,  $CO<sub>2</sub>$  et d'autres gaz.

Dans le dispositif TPV, cette valeur peut être de centaine de fois plus importante, puisque l'émetteur et la cellule sont séparés seulement par quelques centimètres. Selon la température de l'émetteur, la densité de la radiation de 30 W cm<sup>-2</sup> peut être atteinte. Par conséquent la puissance produit par le convertisseur TPV est supposée plus importante que celle d'un convertisseur PV normal.

#### **I.3.4 Les composants TPV**

La génération TPV d'électricité est une technologie très interdisciplinaire. Le processus de conversion de la radiation thermique venant de la source de chaleur en l'électricité inclut les phénomènes thermo-physiques relient avec les différentes parties du système TPV.

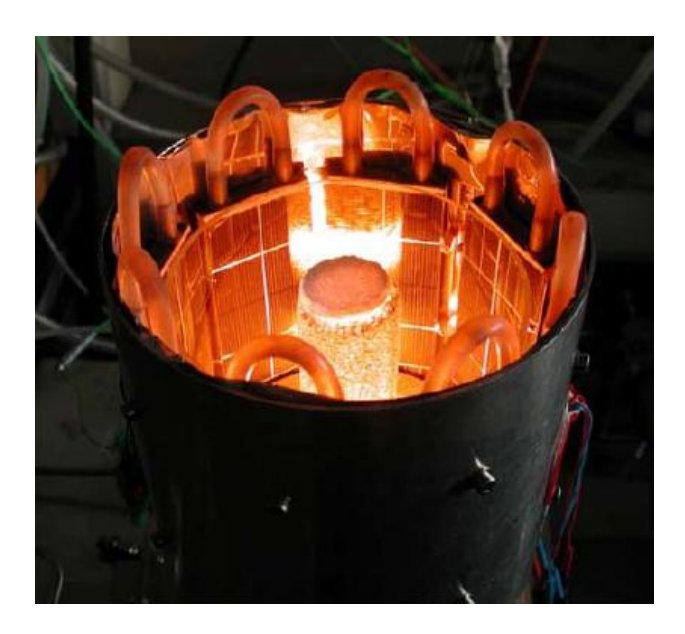

*Figure I.4 : Petit TPV prototype [9]*

Fondamentalement le dispositif TPV est composé des parties principales suivantes:

**a.** *Système thermique* : Il libère la chaleur nécessaire pour réchauffer l'émetteur. Dans un dispositif TPV, toutes les différentes sources thermiques sont utilisées pour fournir la chaleur (ex. le brûleur récupérateur, le concentrateur solaire et la réaction nucléaire).

Une particularité importante de la technologie TPV est la possibilité d'utiliser différentes source de chaleur pour réchauffer l'émetteur. La seule condition requise est que la température soit assez haute pour la conversion TPV; Cela fait que la TPV est une technologie flexible.

- La TPV alimenté de nucléaire est basée sur une source radio-isotope (*generalpurposeheat source*, GPHS), elle est conçue pour les missions d'espace profondes.

- La TPV alimenté de biomasse est basée par exemple sur la combustion de bois.

- La TPV solaire, dans laquelle la radiation solaire est concentrée par un système optique.

- La TPV Conventionnellement alimenté, dans laquelle la source de chaleur est produit par combustion de gaz combustible (le méthane, le propane….) ou combustible liquide (le diesel, l'hydrocarbure). La majorité des systèmes TPV sont conçus et réalisés pour s'adapter cette a catégorie.

*b.* Système optique : Il est composé de l'émetteur, un filtre et un cadre réflecteur minimisant les pertes de la radiation entre l'émetteur et la cellule PV. La fonction du système optique est de convertir la chaleur de la source thermique en radiation et la transférer à la cellule.

**c.** *Émetteur :* Il peut être un émetteur sélectif ou un émetteur à large bande. Le sélectif émet une bande étroite avec une émittance élevée dans la longueur d'onde correspondante au bande interdite de la cellule TPV, et une émittance basse dans la partie restante du spectre. L'émetteur large bande à une émittance élevée sur tout le spectre radiatif.

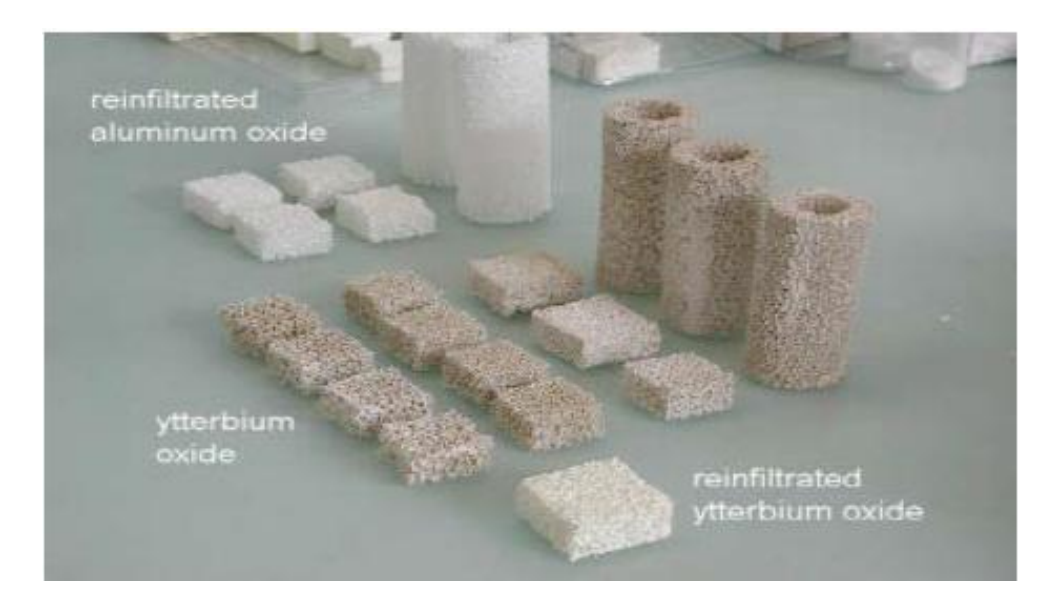

*Figure I.5 : Des échantillons céramiques et quelques tubes des émetteurs céramiques. [9]*

*d. Filtre*: il transmit seulement les photons aux énergies plus grandes que l'énergie de la bande interdite de la cellule et reflète le reste de radiation à l'émetteur. Il peut être placé entre l'émetteur et la cellule, ou déposé directement sur la surface avant de la cellule.

*e. Cellule thermo-photovoltaïque* **:** La cellule thermo-photovoltaïque convertit la radiation en électricité. Sa structure est légèrement différente de la cellule PV normal à cause de la haute densité de radiation. Sa température est baissée par un système de refroidissement pour éviter son endommagement.

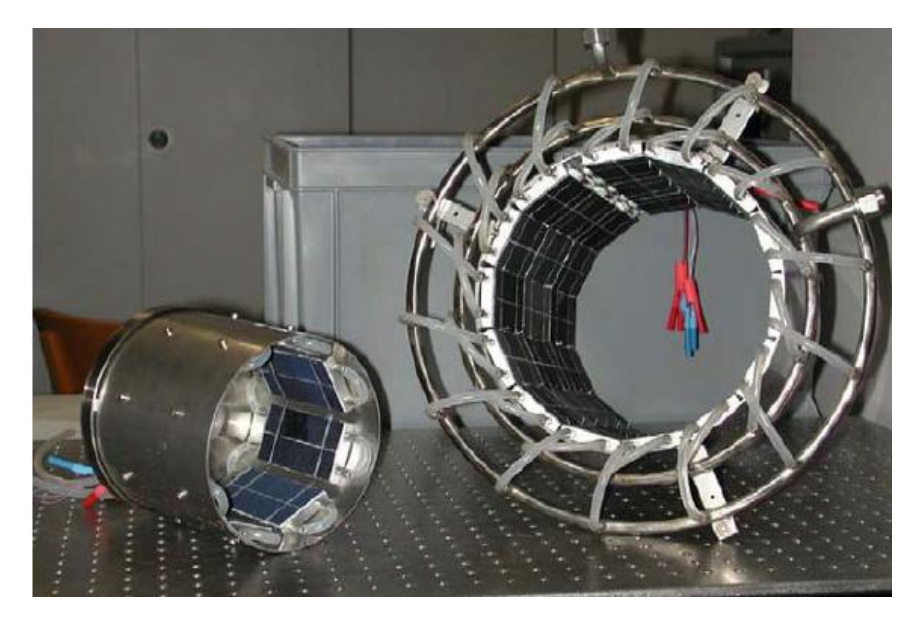

*Figure I.6 : Le générateur de Cellule photovoltaïque pour le petit Prototype (à gauche) et le système de démonstration (á droit). [9]*

#### **I.4. Les cellules TPV de GaSb**

Le GaSb présente une bande interdite de 0,72 eV. Le taux de recombinaison de surface pour la p-GaSb est inférieur à celui de la p-GaAs. Les cellules TPV de GaSb avec un rendement quantique élevé, ont été fabriquées en utilisant une méthode de Zn-diffusion simple, sont associe avec une couche fenêtre treillis de AlGaAsSb. Le zinc et le gallium ou de zinc-galliumantimoine ont été utilisés comme les sources de diffusion. [9][10]

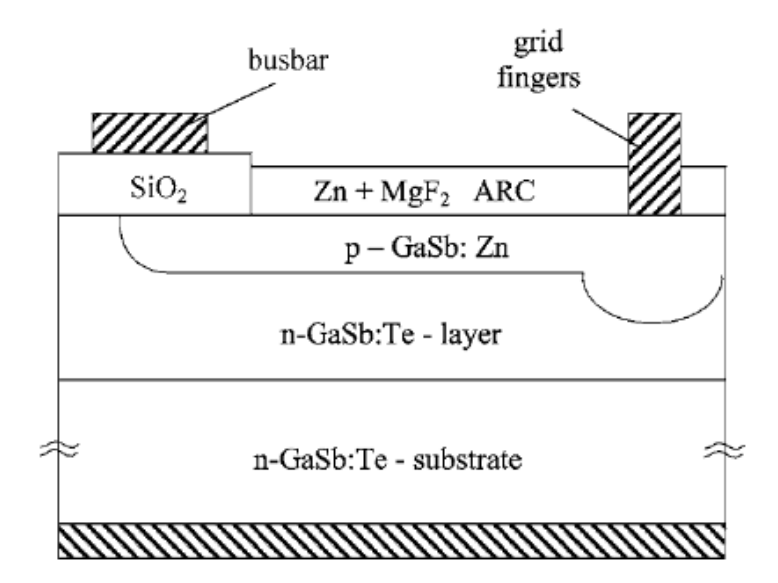

*Figure I.7 : La Section de cellule GaSb épitaxiale de TPV fabriqué par les deux étapes de Zndiffusion [9]*

Un processus de diffusion en deux étapes ont été développés à l'Institut Ioffe. Dans la première étape, des plaquettes GaSb ont été exposés au Zn, pour former une jonction pn profonde dans la zone de photo-actif. Au cours de la deuxième étape, une jonction pn profonde (1-1,5 μm) a été formée par un processus de diffusion spécialement (figure I.7), pour réduire les fuites de courant sous la grille. [9]

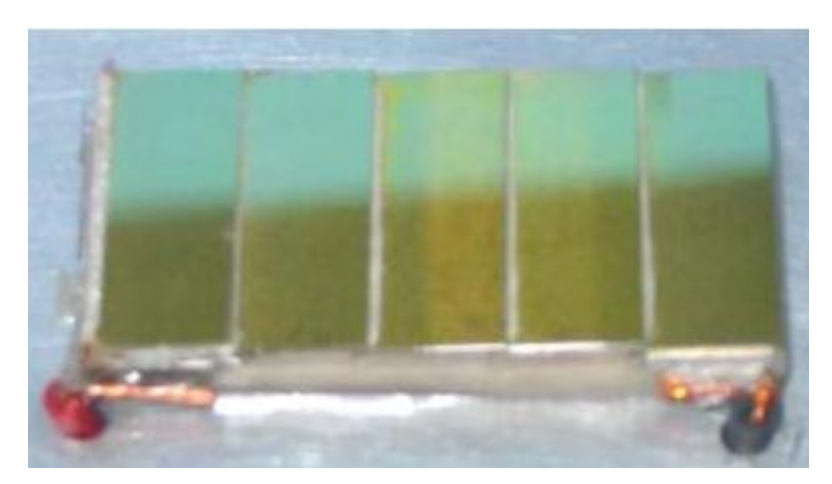

*Figure I.8 : Une série des cellules a bases sur le GaSb utilisées dans la TPV [5]*

Le photo-courant maximal peut être obtenu par les cellules avec l'épaisseur de la région p d'ordre 0.15 á 0.3 μm. C'est ce qui explique la nécessité du deuxième processus de diffusion sélective profond. D'autre Investigations, précises que le photo-courant généré par les cellules GaSb de jonction pn est d'ordre de 30 mA cm<sup>-2</sup> sous le spectre solaire lumineux AM0. [9]

### **I.5 Jonction p/n**

#### **I.5.1 Principe de fonctionnement**

La création d'une barrière de potentiel dans le semi-conducteur permet de séparer les électrons et les trous qui sont générés par l'absorption de lumière dans le matériau. Les types de barrières les plus communes sont l'homojonction (jonction p/n dans le même semi-conducteur), l'hétérojonction (jonction p/n entre deux matériaux différents) et les barrières Schottky (métal/semi-conducteur).

Lors de la formation de la jonction, les électrons diffusent vers la zone p et les trous vers la zone n (alignement du niveau de Fermi), afin de tendre vers un équilibre thermodynamique. Le dipôle, créé aux bords de la jonction, entraîne la formation d'un champ électrique qui s'oppose à l'équilibre, à tout déplacement de charges. La polarisation de la jonction en direct permet alors de diminuer la hauteur de la barrière de potentiel et donc l'intensité de champ électrique permettant le passage de porteurs. A l'opposé, une polarisation inverse augmentera la hauteur de barrière.

La relation courant-tension pour une diode idéale à l'obscurité est donnée par la relation(I.6):

$$
I = I_0 \left[ exp\left(\frac{qV}{nkT}\right) - 1 \right] \tag{I.1}
$$

Avec:

I0: courant de saturation de la diode.

n: facteur d'idéalité de la diode

k: Constante de Boltzmann

q : charge électronique

T : Température en Kelvin.

Les photons incidents créent des porteurs dans les zones **p** et **n** et dans la zone de charge d'espace. Les photo-porteurs auront un comportement différent suivant la région [11]:

 Dans la zone **p** ou **n**, les porteurs minoritaires qui atteignent la zone de charge d'espace sont envoyés par le champ électrique dans la zone **p** (pour les trous) ou dans la zone **n**  (pour les électrons) où ils seront majoritaires. Les paires électron-trou générées près de la zone de charge d'espace auront la plus grande probabilité d'être collectées. On aura donc un courant de diffusion.

 Dans la zone de charge d'espace, les pairs (électron/ trou) créées par les photons incidents son dissociées par le champ électrique : les électrons vont aller à la région **n**, les trous à la région **p**, on aura un photo courant de génération.

Ces deux courants circulent dans des sens opposés.

Les équations des courants de conduction sous l'effet d'un champ électrique et de diffusion pour les électrons et les trous s'expriment par :

$$
J_n = qn\mu_n \mathbf{E} + \mathbf{q} \mathbf{D}_n \nabla n \tag{I.2}
$$

$$
J_p = qp\mu_p \mathbf{E} - q \mathbf{D}_p \nabla p \tag{I.3}
$$

Avec

 $\mu_{n,p}$ : mobilité des électrons et des trous respectivement

 $D_{n,p}$ : coefficient de diffusion des électrons et des trous respectivement

n : concentration d'électrons libres

p : concentration de trous libres

Les équations de continuité concernent les phénomènes de génération de porteurs et de recombinaison:

$$
\frac{\partial n}{\partial t} = G_n + R_n + \frac{1}{q}div(J_n) \tag{I.4}
$$

$$
\frac{\partial p}{\partial t} = G_p + R_p + \frac{1}{q}div(J_p) \tag{I.5}
$$

Avec

G<sub>n,p</sub>: taux de génération des électrons et des trous respectivement

 $R_{n,p}$ : taux de recombinaison des électrons et des trous respectivement

Enfin, l'équation de Poisson décrit la dépendance du champ électrique en fonction de la densité de charges et de dopants :

$$
\Delta \varphi = -\frac{q}{\varepsilon} (N_d - N_a + p - n) \tag{I.6}
$$

Avec

*φ*: potentiel électrostatique

- *ε*: permittivité électrique
- N<sub>d</sub>: densité de donneurs ionisés
- Na: densité d'accepteurs ionisés

#### **I.5.2 Génération optique**

Les photons d'énergie supérieure au gap du matériau entrant dans un semi-conducteur génèrent des paire électrons- trous en supposant implicitement la création d'une seule paire par photon [12].

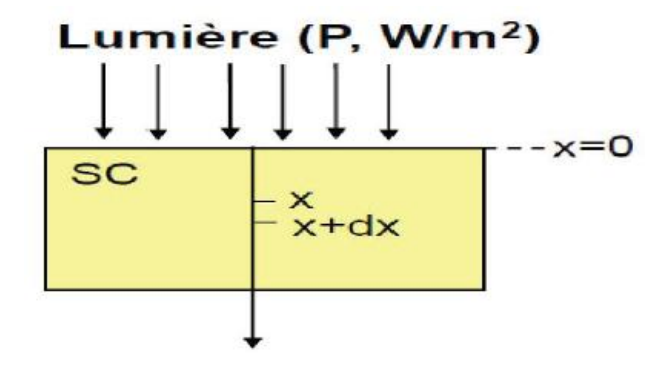

*Figure I.9 : photon-génération de porteur de charge*

Le taux de génération des électrons-trous dans un matériau semi-conducteur à une profondeur x de la surface,  $G(x, \lambda)$  dépend de flux lumineux  $F(\lambda)$  et coefficient d'absorption  $\alpha$  $(\lambda)$  [13] le taux de génération donc égale :

$$
G(x, \lambda) = \alpha (\lambda) F(\lambda) (1 - R(\lambda)) exp(-\alpha (\lambda)x)
$$
 (I.7)

 $R(\lambda)$  est le coefficient de réflexion.

#### **I.5.3 Recombinaison**

Par définition, la recombinaison est le retour de l'électron de l'état excité à l'état initial ou de la bande de conduction vers la bande de valence, car il ne peut rester dans un état excité que pour un temps faible (t<10<sup>-8</sup> s) [14].Ce retour de l'électron de l'état excité vers l'état stable peut avoir lieu selon plusieurs façons (mécanisme).

On définit trois types de recombinaison (figure I.10) :

- Recombinaison radiative.
- Recombinaison Auger.
- Recombinaison Schokley Read Hall (SRH).

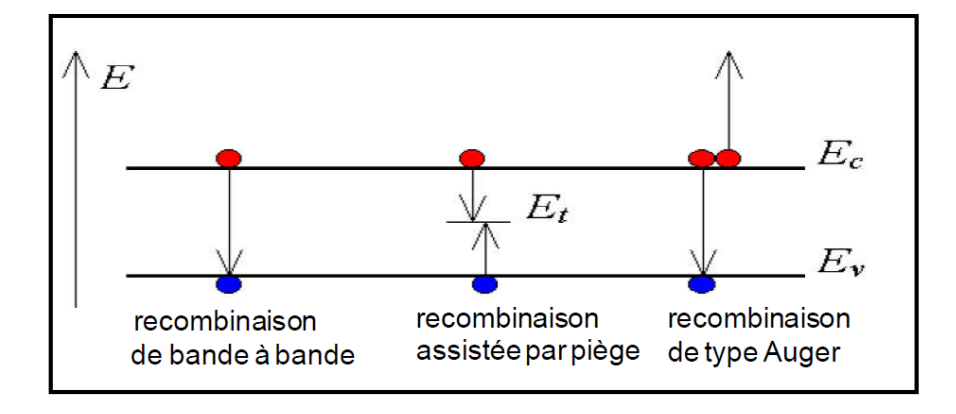

*Figure I.10 : Types de recombinaison [15]*

**a.** *Recombinaison radiative (directe)***:** La recombinaison directe est quand un électron dans la bande de conduction se combine avec un trou dans la bande de valence, sans variation d'énergie cinétique de l'électron. Ce type de recombinaison se produit dans les matériaux directs tels que le GaSb. Étant donné qu'aucune quantité de mouvement n'est nécessaire le taux de recombinaison est le plus élevé .La durée de vie d'un porteur est l'inverse de son taux de recombinaison, par conséquent, cette durée de vie est très courte [16].

**b.** *Recombinaison Schokley Read Hall (par pièges):* La recombinaison assistée par piège se produit lorsqu'un électron tombe dans un «piège», ou un niveau d'énergie au sein de la bande interdite résultant d'un défaut structural ou impureté. Une fois que le piège est rempli, il ne peut accepter un autre électron. Les électrons occupant le piège, dans un deuxième temps, s'installent dans des états de la bande de valence vides, complétant ainsi le processus de recombinaison. On peut envisager ce processus comme une transition en deux étapes d'un électron de la bande de conduction à la bande de valence ou l'anéantissement de l'électron et le trou, qui se rencontrent dans le piège [17].

**c.** *Recombinaison Auger***:** Nous avons une recombinaison de type Auger, lorsque l'énergie de l'électron qui se recombine dans la bande de valence est transférée sous forme d'énergie cinétique à un autre électron libre. L'énergie transférée est libérée ensuite sous forme de phonons. Ce mécanisme est prédominant pour les régions fortement dopées [18]. Cette recombinaison nécessite trois particules: au moins un trou et un électron et la troisième peut être un trou ou un électron. Ce type de recombinaison est similaire à la recombinaison de bande à bande, mais la troisième particule reçoit l'énergie à partir de la recombinaison [15].

#### **I.5.4 Paramètres d'une cellule solaire**

Chaque cellule solaire est caractérisé par une caractéristique courant-tension .La figure I.11 présente une caractéristique I(V).

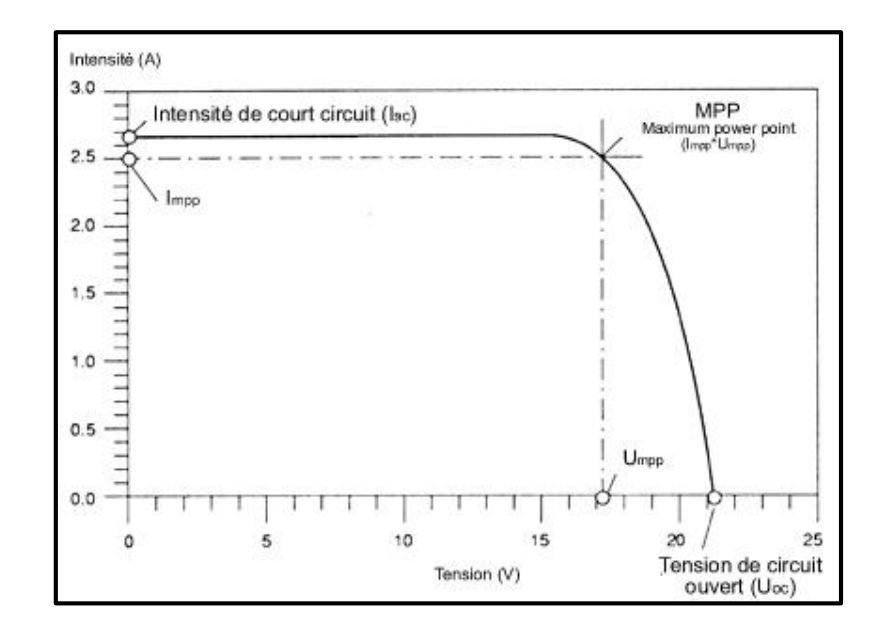

*Figure I.11: Caractéristique I(V) d'une cellule photovoltaïque*

Les différents paramètres caractéristiques de la cellule sont les suivants:

 **Photo courant (Iph) :** Il définit la quantité des paires électron-trou générées et qui traverse la jonction sans recombinaison :

$$
I_{ph} = qG(L_n + L_p) \tag{I.8}
$$

*L*<sup>n</sup> et *L*<sup>p</sup> sont les longueurs de diffusion des électrons et trous respectivement.

- Courant de court-circuit  $(I_{cc})$ : courant lorsque la tension  $V=0$ .
- Tension en circuit ouvert(V<sub>co</sub>): c'est la tension pour laquelle la diode à l'obscurité  $(I=0)$  fournit un courant égal au courant de court-circuit  $I_{cc}$ . Elle est obtenue à partir de l'équation suivante :

$$
V_{co} = \frac{kT}{q} ln\left(\frac{I_{cc}}{I_0} + 1\right)
$$
 (I.9)

I<sup>0</sup> courant de saturation de la diode.

- **Tension maximale (Vm):**tension correspondante à la puissance maximale fournie.
- **Courant maximal** *(***Im):**Courant correspondant à la puissance maximale fournie.
- **La puissance (P) :** est égale au produit du courant continu fourni I par une tension continue donnée V :

**La puissance maximale :**

$$
\mathbf{P}_{\text{max}} = \mathbf{V}_{\text{max}}.\mathbf{I}_{\text{max}} \tag{I.10}
$$

**La puissance max idéale :**

$$
\mathbf{P}_{\mathbf{I}} = \mathbf{V}_{\mathbf{oc}}.\,\mathbf{I}_{\mathbf{cc}} \tag{I.11}
$$

**Facteur de forme (FF):** il définit l'efficacité de la cellule solaire, il est obtenu comme suit :

$$
FF = \frac{V_m I_m}{V_{co} I_{cc}} \tag{I.12}
$$

 **Rendement de la conversion η:** c'est le rapport entre la puissance électrique fournie par la cellule et la puissance incidente.

$$
\eta = FF. \frac{V_{co}I_{cc}}{P_0} = \frac{V_m I_m}{P_0} \tag{I.13}
$$

#### **I.6. Conclusion**

Dans ce chapitre, nous avons parlé de façon générale sur le GaSb, et aussi présenté des notions importantes sur le système thermo-photovoltaïque comme son principe de fonctionnement, la différence ente ce dernier et l'effet photovoltaïque. En suit, nous avons présenté les différents phénomènes physique pour une cellule solaire et ses paramètres. Toutes ces notions peuvent nous aider à la simulation de la cellule solaire dans le chapitre suivant.

# **Chapitre II Simulation de la cellule avec Comsol Multiphysics**

#### **II.1 Introduction**

La simulation numérique est un outil puissant qui permet d'analyser et expliquer les différents processus physiques qui régissent le fonctionnement de n'importe quel type de matériau. Elle se base sur un modèle physique qu'on essaye de le concrétiser par le logiciel de simulation Comsol Multiphysics. [19]

Dans ce travail, la modélisation numérique est utilisée comme un moyen de simulation du mode de fonctionnement d'une cellule solaire en GaSb pour convertir l'énergie solaire en énergie électrique. La structure de la cellule choisie est de type p n. La modélisation numérique est utilisée aussi comme un outil prédictif des facteurs qui peuvent influencer le mode de fonctionnement de la cellule.

### **II.2 Comsol multiphysics**

#### **II .2.1 Définition**

Le logiciel Comsol Multiphysics, anciennement appelé FEMLab, est avant tout un outil de résolution d'équations aux dérivées partielles par la méthode des éléments finis. Sa particularité est de disposer d'une base de données d'équations permettant de modéliser différents phénomènes physiques, comme l'électrostatique, l'écoulement de fluides ou encore la déformation des matériaux.

Développé initialement comme une toolbox de Matlab, il dispose aujourd'hui de son propre environnement graphique permettant à la fois le dessin des géométries et l'affichage de résultats en post-traitement.

La méthode d'éléments finis (FEM) résout de manière discrète des équations aux dérivées Partielles et donne une solution approchée. Pour discrétiser le problème, il convient de découper les différents objets ou « domaines » en fragments (généralement de forme triangulaire ou rectangulaire) appelés éléments finis. Cette étape de pavage est appelée le maillage.

#### **II.2.2 Présentation générale du logiciel**

Au démarrage du logiciel, le navigateur de modèle apparaît (figure II.1). C'est lui qui permet de définir le ou les modèles physiques qui seront utilisés. C'est aussi ici que la dimension de l'espace est choisie (2D, 2D axisymétrique, 3D,…). Pour chacun des modèles, il est précisé quelles sont les variables, et quel est le suffixe propre à ce modèle. En effet, Comsol crée automatiquement des variables pour chaque modèle. Ces variables son toujours suffixée par le nom du modèle auquel elles sont rattachées. Par exemple Ex\_es est la composante en x du champ électrique dans le modèle « électrostatique ». Il y a lieu de faire attention à la casse lorsqu'on fait référence à ces variables.

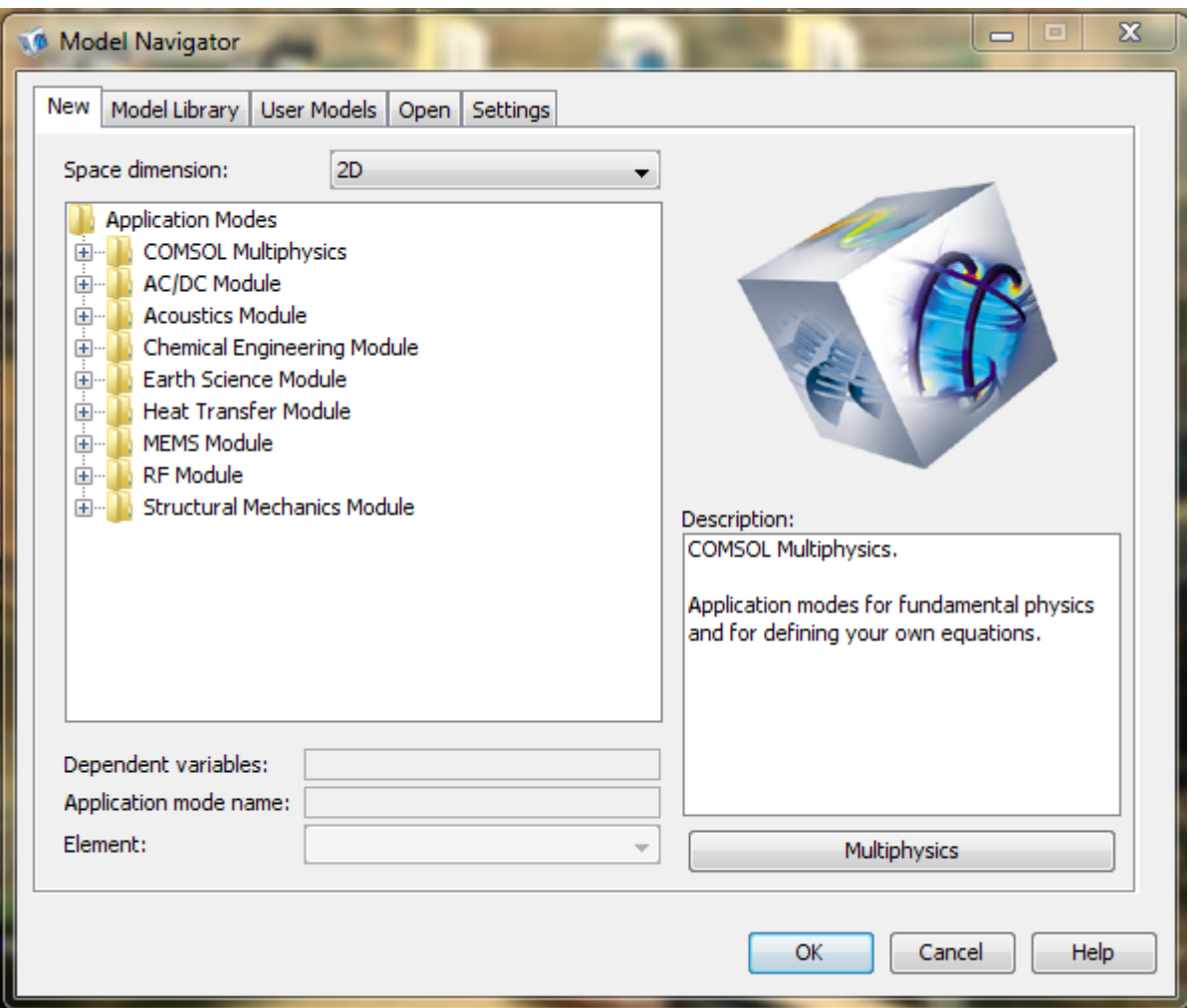

*Figure II.1 : Navigateur de Modèles de Comsol Multiphysics.*

Lorsque le ou les modèles ont été choisis, l'écran général de Comsol apparaît (figure II.2).

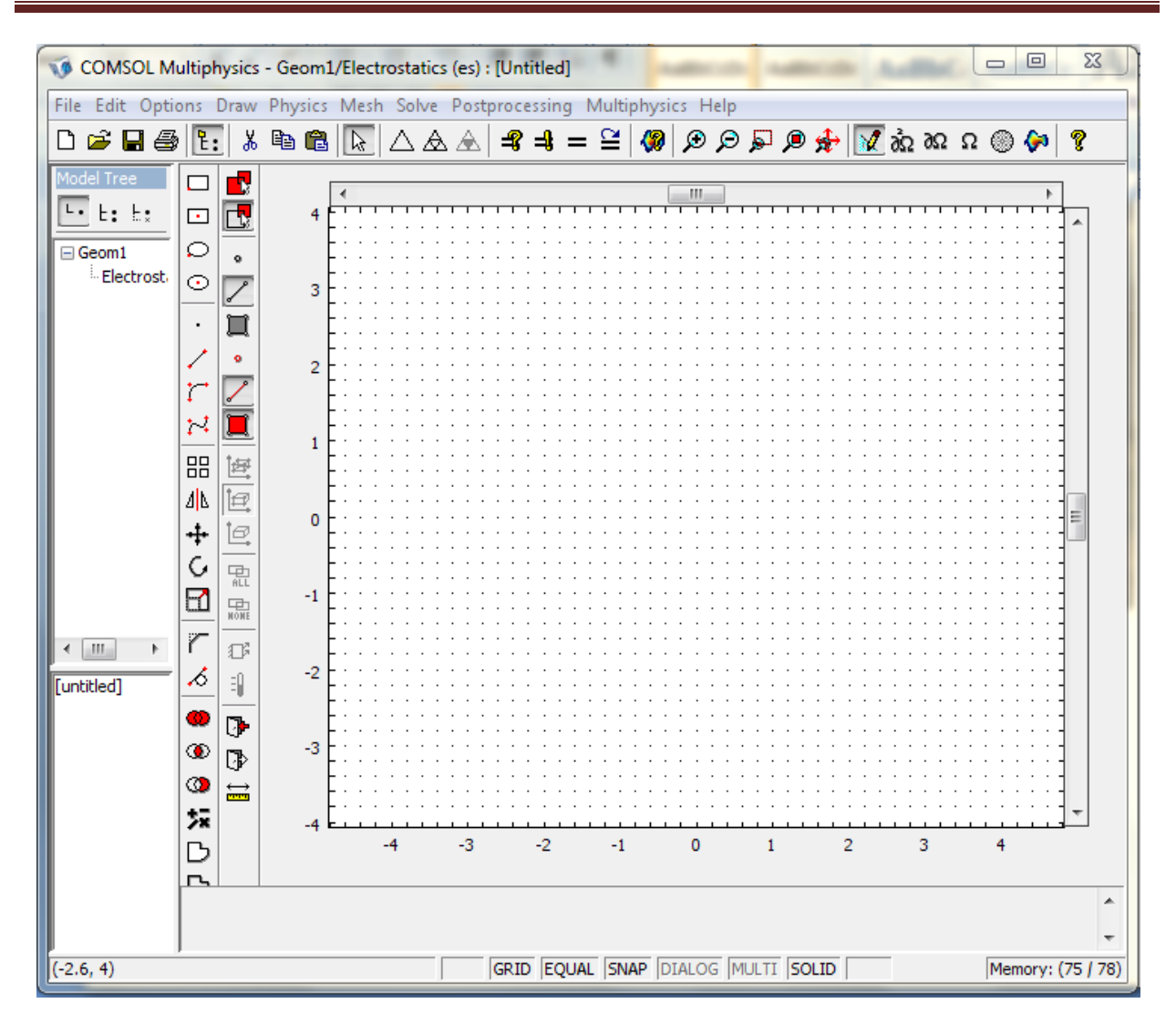

*Figure II.2: Fenêtres générale de Comsol Multiphysics.*

D'une manière générale, lors de la création d'un projet, il faut parcourir le menu e allant de gauche à droite. Nous allons donc d'abord construire la géométrie du problème.

On définit ensuite le comportement des domaines en leur associant des propriétés. Ensuite, on impose des conditions sur certaines frontières, et éventuellement sur certains points. Cette opération est à refaire pour chaque modèle utilisé dans le projet.

Une fois la physique du problème posée, il faut effectuer le maillage de la géométrie, Il est possible de faire un raffinement local du maillage. Il ne reste ensuite plus qu'à simuler le projet.

Toutes les inconnues sont alors déterminées. Il est possible de les afficher dans la fenêtre de poste processeur. L'utilisateur peut choisir quelles variables il désire représenter, et sous quelle forme.

#### **II.3. Simulation numérique de la cellule solaire**

Au cours de ce travail, on a tenté de simuler numériquement le comportement d'une cellule solaire à base de GaSb pour faire une étude sur l'influence de la température de la cellule, la température de radiation et l'émissivité sur les paramètres externes de cette dernière. Pour cela nous allons dessiner le model choisi de la cellule et par la suite inclure les paramètres initiales et les équations fondamentales.

*Choix du model numérique* **:** Une cellule solaire de structure pn à base de GaSb est choisi et modélisé afin de la simuler. Un model numérique a une dimension (2D) est réalisé.

Dans cette étude une résolution numérique en régime permanant est réalisée par la résolution de l'équation de poisson et les équations de continuité, des électrons et des trous, en 2D par la méthode des différences finies.

L'équation de Poisson est donnée par la relation suivante :

$$
\nabla^2 V = \frac{-\rho}{\varepsilon} \tag{II.1}
$$

Avec :

V : Le potentiel électrostatique.

 $\rho$ : La densité de charge d'espace.

 $\epsilon$ : La permittivité diélectrique du semi-conducteur.

La densité de charge d'espace est définie comme :

$$
\rho = p - n + N_D - N_A \tag{II.2}
$$

Avec :

n et p : sont les densités d'électrons et de trous libres.

 $N_d$  et  $N_a$ : sont les concentrations de donneurs et d'accepteurs ionisés.

Les équations de continuité pour les électrons et pour les trous sont données par les relations suivantes :

$$
\frac{\partial n}{\partial t} = \frac{1}{e} \operatorname{div}(J_n) + G_n + R_n \tag{II.3a}
$$

$$
\frac{\partial p}{\partial t} = \frac{1}{e} \operatorname{div}(J_p) + G_n + R_p \tag{II.3b}
$$

Avec

Rn, R<sup>p</sup> : les taux de recombinaison des électrons et trous.

Gn, G<sup>p</sup> : génération des électrons et trous.

Jn, J<sup>p</sup> : les densités de courant des électrons et trous.

e:la charge électrique élémentaire.

Les densités de courant des électrons et trous sont définies comme suite :

$$
J_n = qn\mu_n \mathbf{E} + \mathbf{q} \mathbf{D}_n \nabla n \tag{II.4a}
$$

$$
J_p = qp\mu_p \mathbf{E} - q \mathbf{D}_p \nabla p \tag{II.4b}
$$

Avec :

 $\mu_n$ ,  $\mu_p$ : Mobilités d'électrons et trous.

D<sub>n</sub>, D<sub>p</sub> : coefficients de diffusion des électrons et trous reliés par la relation d'Einstein :

$$
\frac{D_n}{\mu_n} = \frac{KT}{e} \tag{II.5a}
$$

$$
\frac{D_p}{\mu_p} = \frac{KT}{e}
$$
 (II.5b)

Avec

K : la constante de Boltzmann.

*Géométrie du model* : la cellule solaire à base de GaSb créé est d'une épaisseur de 8μm dopée initialement de type N dont N<sub>d</sub> = 1.10<sup>15</sup> $cm^{-3}$ . Nous avons par la suite crée deux régions n et p. Une base de type n d'une épaisseur L = 7µm est dopée  $N_d = 1.10^{17}$ cm<sup>-3</sup>, et un émetteur de type P d'épaisseur de D = 1µm dopé de N<sub>a</sub>=5.10<sup>19</sup> $cm^{-3}$ .

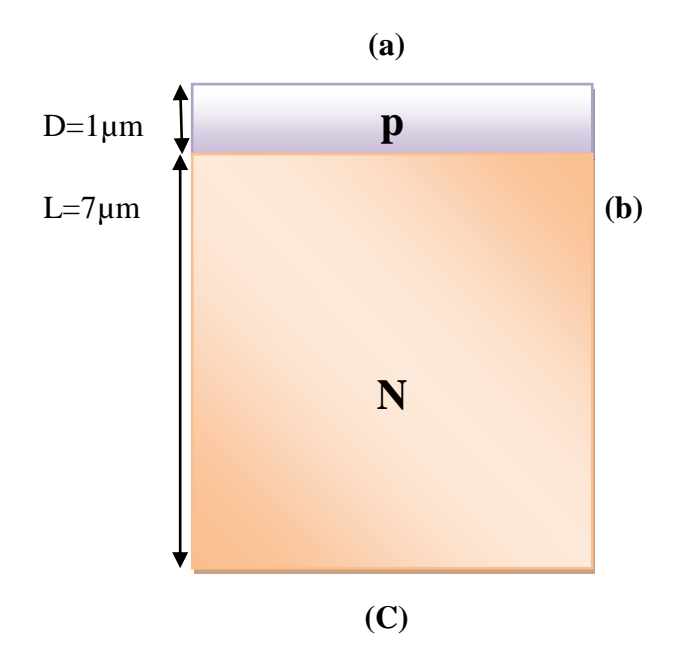

*Figure II.3 Structure et dimensions de la cellule solaire.*

*Conditions aux limites :* Pour résoudre les EDP, il est nécessaire de définir un certain nombre de conditions aux limites cohérentes.

Les équations (II.1), (II.3.a) et (II.3.b) sont résolus en supposant la continuité du potentiel électrique et du champ électrique en toutes les frontières intérieures entre les couches (voir figure II. 3). Pour les frontières loin des zones actives, la composante du champ électrique normale et les densités de porteurs sont tous pris égal à zéro.

Aux contacts ohmique (limite (a) en contact avec le métal) le potentiel électrique est fixé à la valeur 0,5 V et nous supposons une vitesse de recombinaison infini sur ces surfaces.

Une condition symétrique à la charge nulle est considérée pour les parois latérales et l'arrière de la jonction pn (frontières (b) et (c)).

*Maillage de la structure :* le maillage généré de la structure est présenté dans la figure II.4. On a adopté un maillage non-uniforme. Nous avons généré un maillage plus dense autour de la jonction, à l'anode et la cathode. La maille à 1074 nœuds et 1998 éléments. La qualité minimale des éléments est 0,7995.

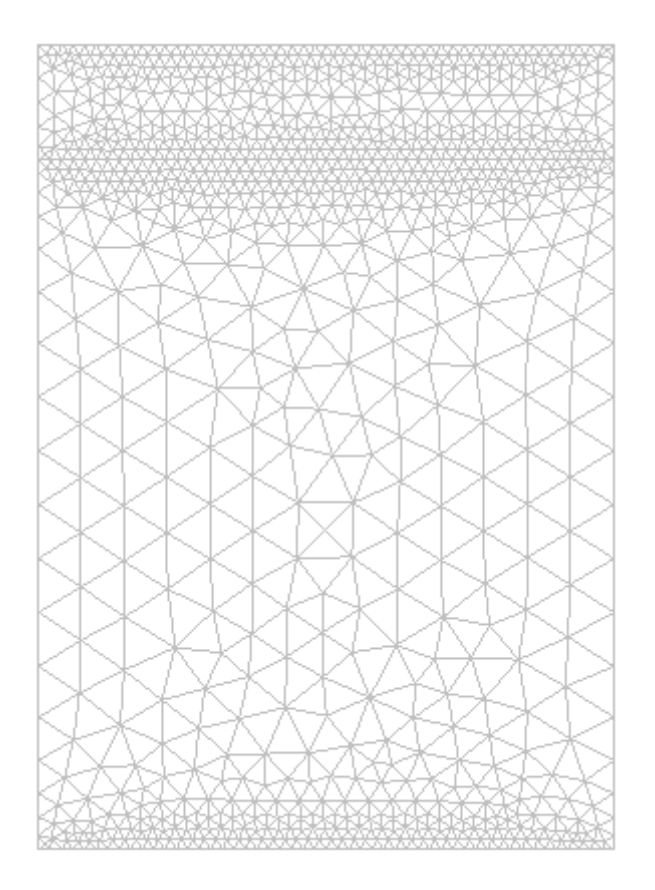

*Figure II.4 : Maillage de la structure* 

## **II.4 Conclusion**

Dans ce chapitre, nous avons présenté le logiciel de simulation Comsol Multipysics (définition, différentes fenêtres) qui sera utilisé pour la simulation de la cellule solaire. Ensuite nous avons présenté notre structure de simulation (Choix du model numérique Géométrie du model Conditions aux limites et le Maillage de la structure).Le chapitre suivant sera consacré à la présentation des résultats obtenus par cette simulation et leurs discussions.

# **Chapitre III Résultats et Discussions**

#### **III.1 Introduction**

Ce chapitre constitue une étude prédictive de la sensibilité de la cellule PN en GaSb aux paramètres de système qui sont la température de radiation, l'émissivité d'émetteur et la température de la cellule. D'après cette étude il est possible de déduire les paramètres optimums de la cellule pour avoir un bon rendement de conversion.

Le calcule de rendement  $(\eta)$  et de la puissance incidente  $(P_{inc})$  dans ce chapitre est exprimé par les relations suivants :

$$
P_{inc} = X^*(5.67^*10^{-8})^*T_{rad}(w/m^2)
$$
 (III.1)

$$
\eta = P_{max}/P_{inc} \tag{III.2}
$$

#### **III.2 L'effet de l'émissivité de l'émetteur**

Par définition l'émissivité est le rapport de flux émet par un corps réel sur le flux émet par un corps noir :

$$
X = \frac{M}{M_0} \tag{III.3}
$$

*M* : le flux émet par un corps réel

*M<sup>0</sup>* : le flux émet par un corps noir

Pour la cellule dans cette première partie, on a utilisés comme paramètres fixe la température de la cellule  $T_{\text{cel}}=300$  k et la température de l'émetteur  $T_{\text{rad}}=1300$  K, et on varie l'émissivité de l'émetteur de X=0.5 a X=0.9.

L'effet de variation de l'émissivité de l'émetteur sur les paramètres externes de la cellule est résumé dans le tableau III.1 :

| $\overline{\mathbf{X}}$                   | 0.5   | 0.6   | 0.7   | 0.8   | 0.9   |
|-------------------------------------------|-------|-------|-------|-------|-------|
| $\mathbf{J}_{\text{cc}}(\mathbf{A/cm^2})$ | 2,392 | 2,872 | 3,351 | 3,830 | 4,310 |
| $V_{co}(V)$                               | 0.670 | 0.688 | 0.704 | 0.719 | 0.734 |
| $FF(\%)$                                  | 69.9  | 69.2  | 68.7  | 67.9  | 67.3  |
| $P_{max}(w/cm^2)$                         | 1,121 | 1,369 | 1,621 | 1,872 | 2,132 |
| $\eta$ (%)                                | 13.8  | 14.09 | 14.3  | 14.45 | 14.62 |

*Tableau III.1 : Paramètres externes en fonction d'émissivité X*

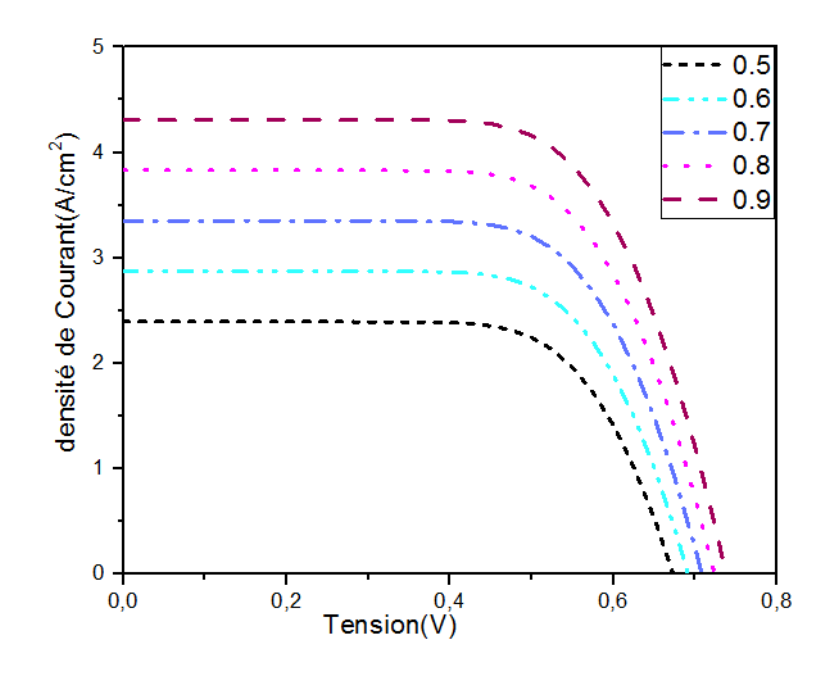

*Figure III.1 : Caractéristiques (J-V) pour différentes valeurs d'émissivité X*

Les relevés des caractéristiques J-V de la cellule pour différentes valeurs de l'émissivité d'émetteur présentées dans la figure III.1, montrent une augmentation du courant de court-circuit de 2.392 à 4.31 ( $A/cm<sup>2</sup>$ ) pour X=0.5 à 0.9 respectivement et une légère variation de la tension en circuit ouvert de 0.67 à 0.734 (V) pour une émissivité allant de X=0.5 à 0.9. Et par conséquent, une augmentation de la puissance maximale.

Les variations de la tension a circuit ouvert, le courant de court-circuit, le rendement de la conversion ainsi que la puissance en fonction de l'émissivité sont présentées dans les figures III.2.a,b,c et d , respectivement.

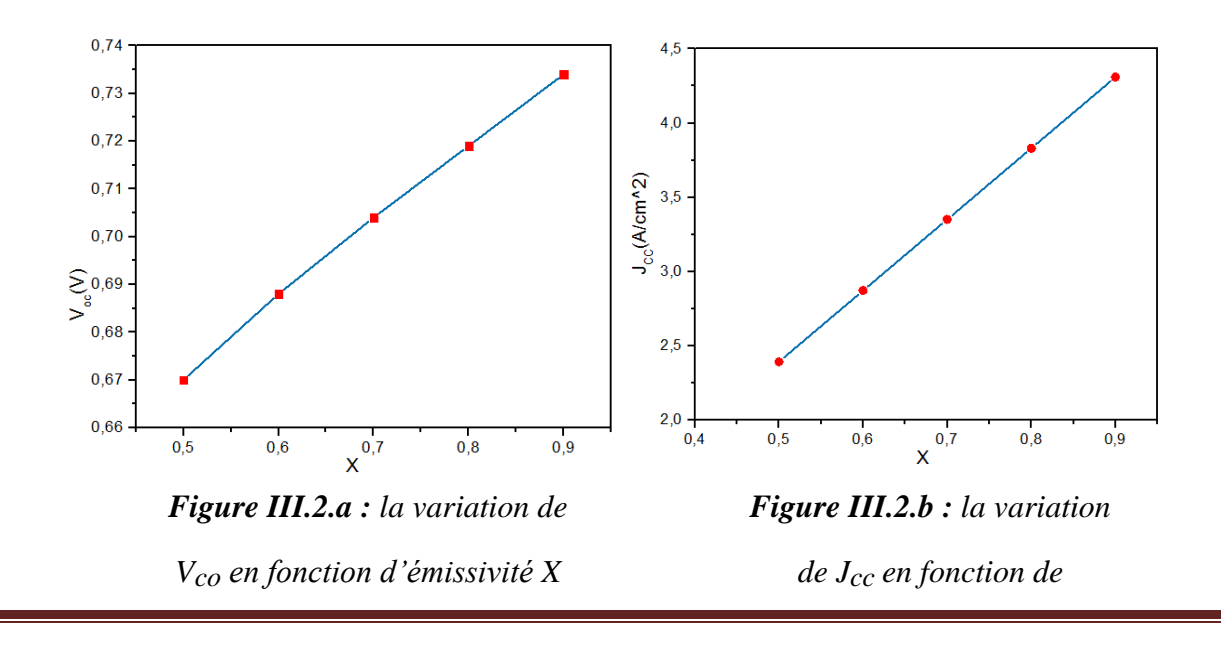

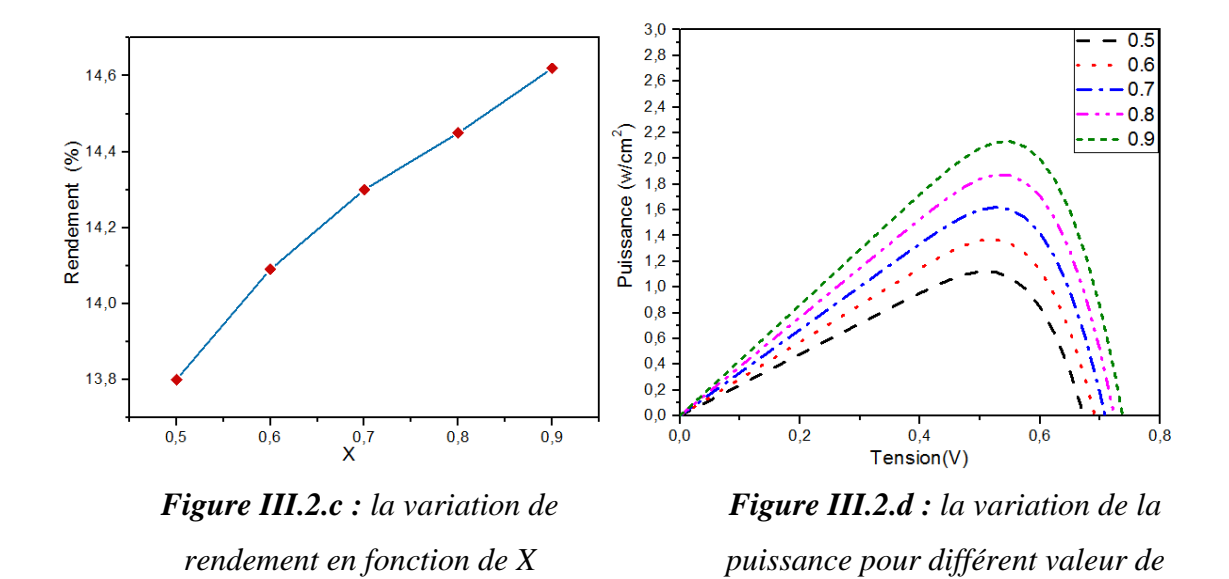

Le rendement de la conversion s'améliore avec d'augmentation d'émissivité de 32.08- 33.98% pour X=0.5-0.9 respectivement.

#### **III.3. L'effet de température de la cellule**

Dans cette partie, nous avons fixé la température de l'émetteur comme la section précédente, on fixe l'émissivité de l'émetteur X à 0.78 et on varie la température de la cellule  $T_{\text{cel}}$  de 320 K à 380 K

Le tableau III.2 englobe l'effet de variation de la température sur les paramètres externes de la cellule.

| Teel(K)           | 320   | 340   | 360   | 380   |
|-------------------|-------|-------|-------|-------|
| $J_{cc}(A/cm^2)$  | 3.73  | 3.75  | 3.76  | 3.78  |
| $V_{co} (V)$      | 0.776 | 0.755 | 0.737 | 0.718 |
| $FF(\%)$          | 69.97 | 66.5  | 63.16 | 64.59 |
| $P_{max}(w/cm^2)$ | 1,874 | 1,838 | 1,793 | 1,753 |
| $\eta$ (%)        | 14.9  | 14.7  | 14.3  | 14.0  |

*Tableau III.2: L'effet de la température sur les paramètres externes de la cellule*

Les relevés des caractéristiques J-V de la cellule pour différentes valeurs de la température de la cellule montrent une légère variation du courant de court-circuit. Par contre, l'augmentation de la température entraîne une diminution de la tension en circuit ouvert, et par conséquent, une diminution de la puissance maximale disponible.

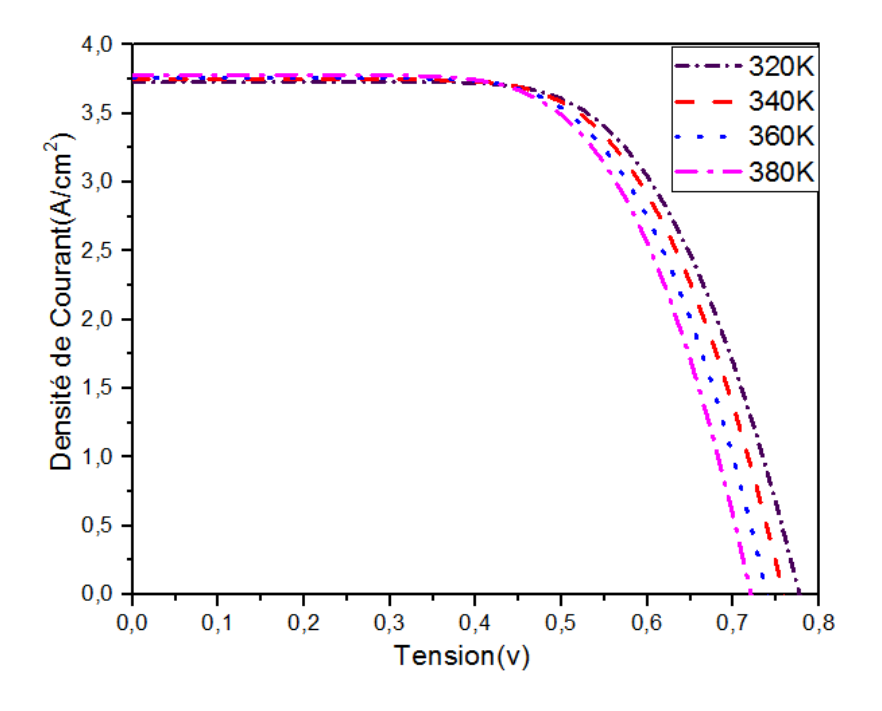

*Figure III. 3: Caractéristiques (J-V) pour différents valeurs de Tcel*

Les variations de la tension a circuit ouvert, le courant de court-circuit, le rendement de la conversion ainsi que la puissance en fonction de l'émissivité sont présentées dans les figures III.4.a,b,c et d , respectivement.

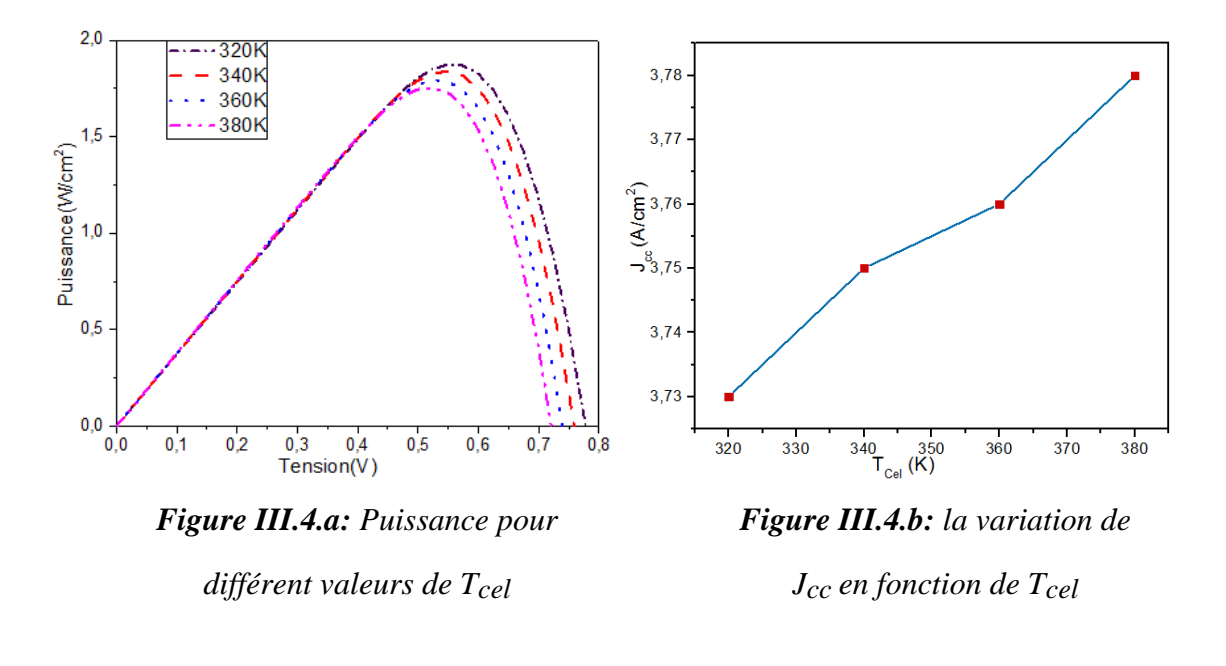

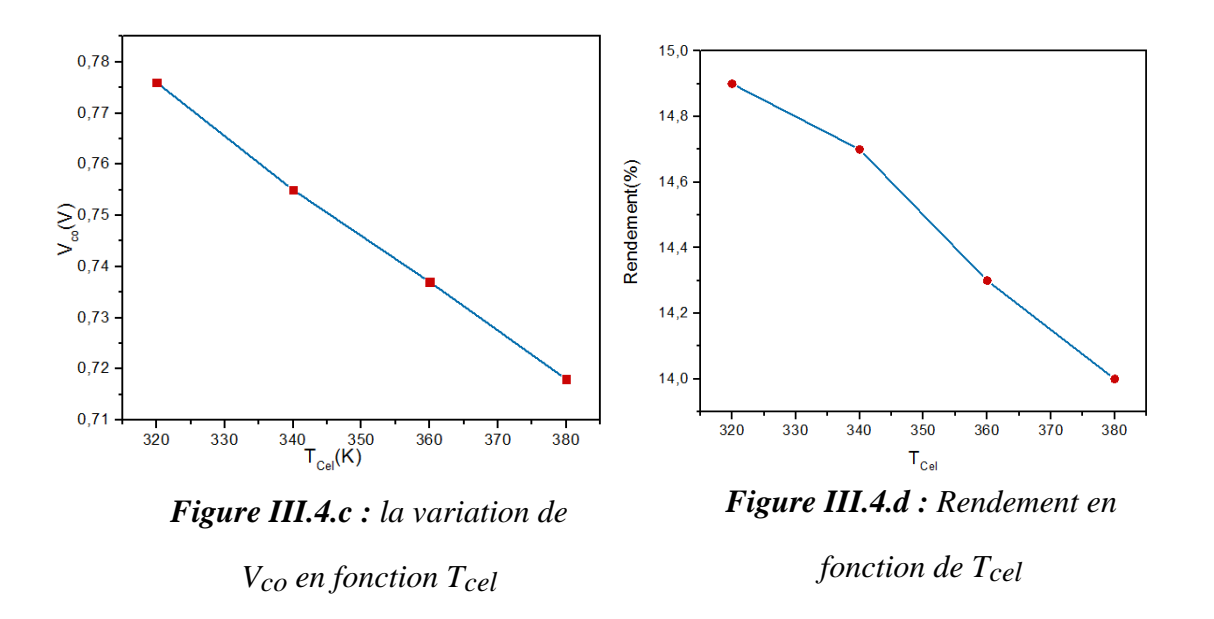

D'après les résultats obtenus et les références bibliographiques traitant la physique des cellules solaires, le courant de saturation à l'obscurité  $(I<sub>S</sub>)$  dû à la recombinaison dans les régions quasi-neutres est proportionnel au carré de la concentration intrinsèque  $(n_i)$ . Le courant de recombinaison dans la zone de charge d'espace varie, à son tour, proportionnellement avec cette concentration.

Une augmentation de la concentration intrinsèque augmente le courant de saturation (recombinaison) et par conséquent aboutit à une diminution de la tension en circuit ouvert. D'autres facteurs liés à la température agissent sur le courant *I* mais celui de la concentration intrinsèque est le plus dominant. La densité intrinsèque est exprimée par la relation:

$$
n_i = 2(\text{mn} * \text{mp}*)^{3/4} \left(\frac{2\pi K T}{h^2}\right)^{3/2} e^{-\text{Eg}/2kT}
$$

L'énergie du gap diminue peu avec la température. Cette diminution a été modélisée par une expression suggérée, initialement, par la relation :  $E_g = E_0 - (\frac{\alpha T^2}{8 + 7})$  $\frac{a_1}{\beta+T}$ 

Il est clair que plus la température n'augmente, plus la concentration intrinsèque augmente, donc le courant de recombinaison augmente et la performance de la cellule sera affaiblie (principalement à cause de la diminution de la tension en circuit ouvert). En effet, des combinaisons mathématiques permettent de vérifier qu'approximativement, la tension en circuit ouvert varie linéairement avec la température. En outre, la diminution de cette tension est accompagnée par une très faible augmentation du photo-courant à cause de la diminution de la largeur de la bande interdite. L'augmentation de photo courant avec la température est de l'ordre de 1(mA/cm .K).

## **III.4 L'effet de la température de radiation**

On considère dans ce cas la température de la cellule est égale à300Ket l'émissivité égal à 0.78 et on change la température de radiation entre 1200Ket 2200K.

L'effet de variation de la température de radiation sur les paramètres externes de la cellule est résumé dans le tableau III.3 :

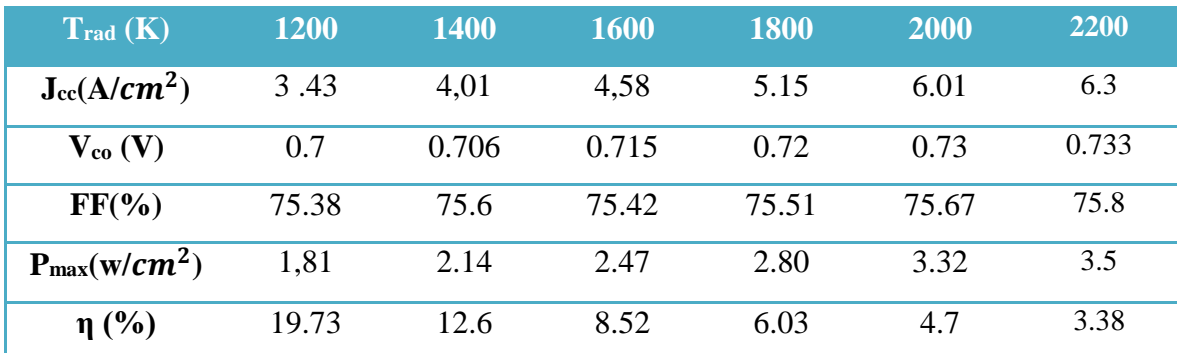

*Tableau III.3: L'effet de la température de radiation*

#### *sur les paramètres externes de la cellule*

Les caractéristiques J-V de la cellule pour différentes valeurs de la température de radiation montrent une légère variation de la tension en circuit ouvert.et le courant de court-circuit augment proportionnellement avec l'augmentation de T<sub>rad</sub> de 3.43 à 6.3 ( $A/cm<sup>2</sup>$ ) pour T<sub>rad</sub>=1200 à 2200 (K) (augmentation de 2.87 $mA/cm<sup>2</sup>K$ ), donc la température de radiation influe fortement sur le courant délivre par la cellule, cette augmentation provoque une augmentation de la puissance maximale disponible.

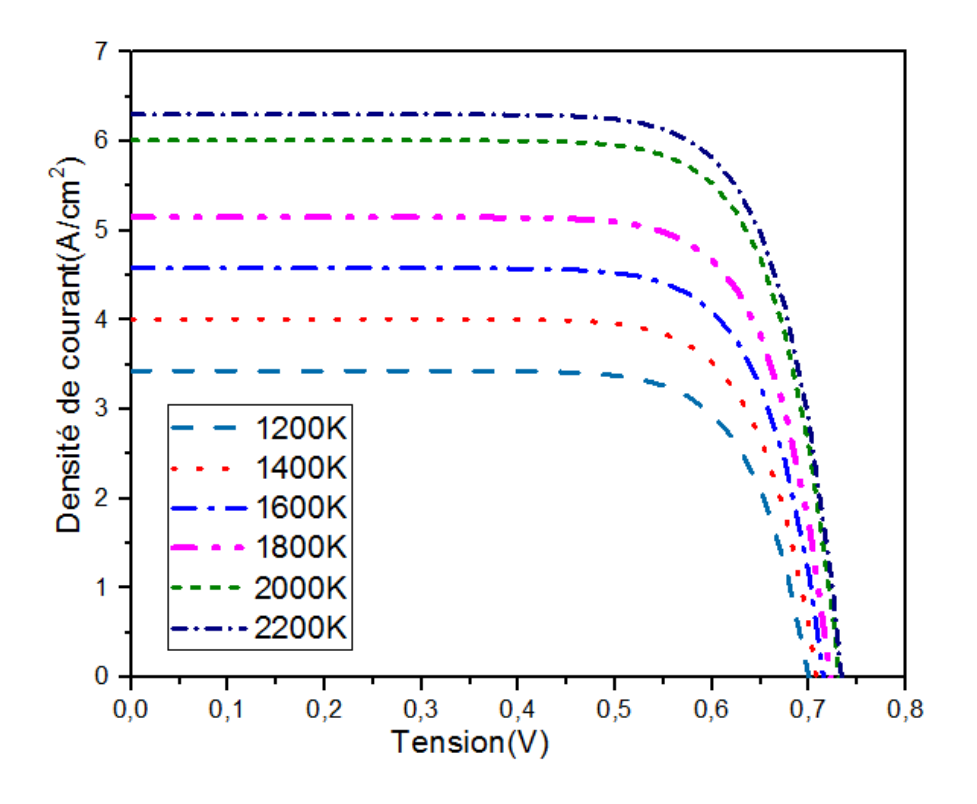

*Figure III.5 :Caractéristiques (J-V) pour différents valeurs de Trad*

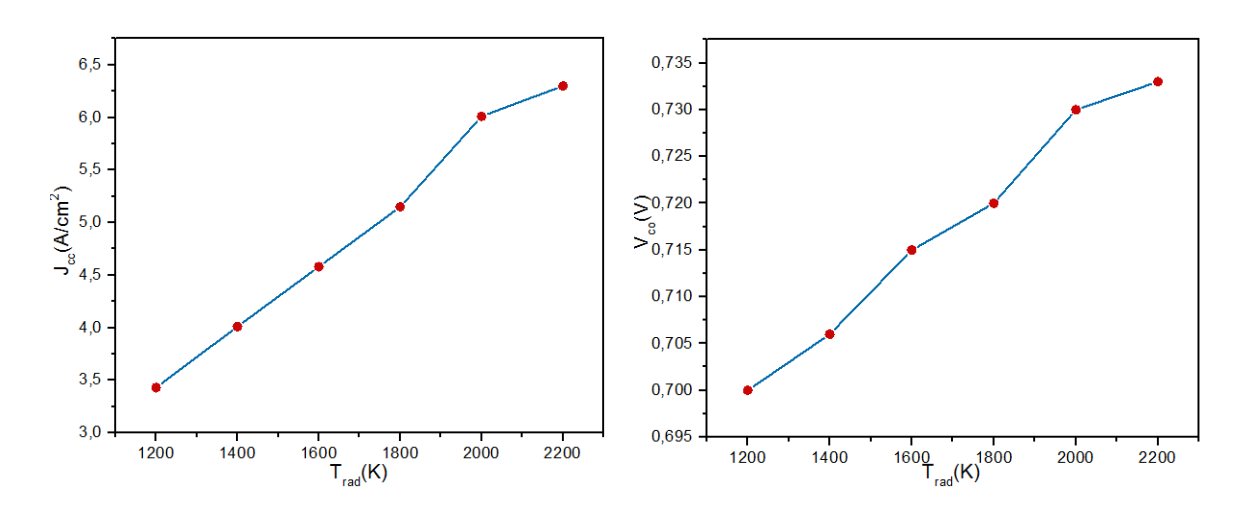

*Figure III.6.a : la variation de Jccen fonction de Trad*

*Figure III.6.b : la variation de Vco en fonction de Trad*

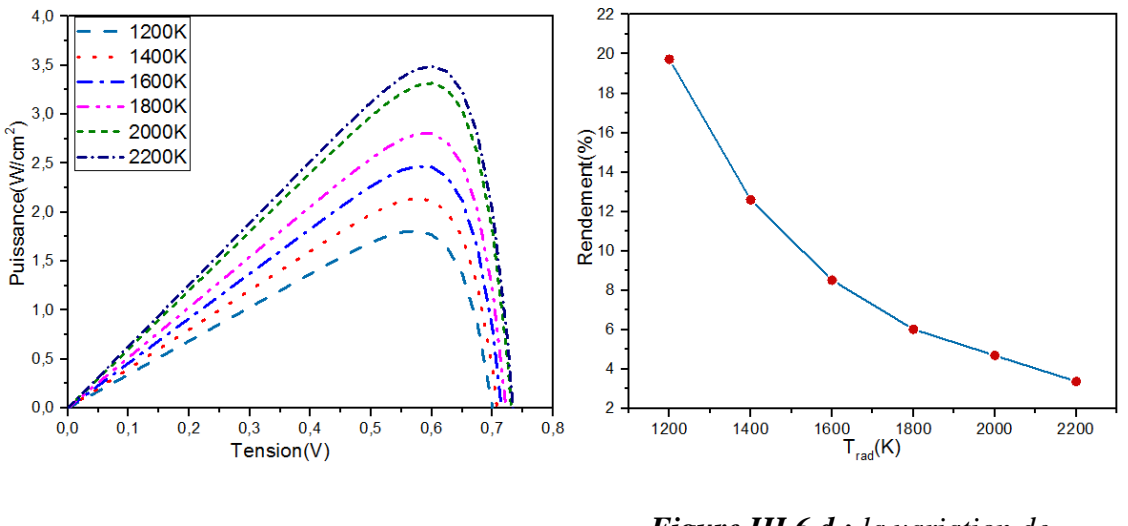

*Figure III.6.c: la variation de la puissance pour différent valeur de Trad*

*Figure III.6.d : la variation de rendement en fonction de Trad*

L'augmentation de Trad provoque une augmentation de la puissance incidente le tableau III.4 résume la variation de Pinc en fonction de Trad, et par conséquence d'après la figure (III.6.d), en remarque que le rendement de la cellule diminue avec l'augmentation de la température de radiation, la relation suivante exprime cette diminution :

$$
\eta = (1.8 * 10^{10}) * (T_{rad}^{-2.91})\%
$$

#### **(III.4)**

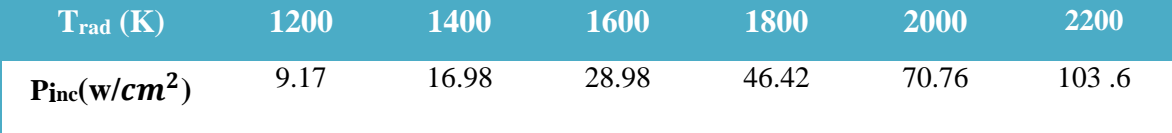

#### *Tableau III.4: Variation de Pinc en fonction de Trad*

Dans notre simulation on ne pend pas en considération l'effet de filtre d'après notre étude bibliographique [8,20] ça c'est que justifier l'augmentation remarquable de Pinc en fonction de Trad et par conséquence diminution de rendement

#### **III.5 Conclusion**

Dans ce chapitre, on a présenté les résultats de la simulation les caractéristiques J-V et P-V, la variation de rendement, J<sub>cc et</sub> V<sub>co</sub> en fonction la température de radiation la température de cellule et l'émissivité. d'après ces résultats en remarque une augmentation des caractéristiques en fonction de l'émissivité et la température de radiation, et aussi une diminution de ces caractéristiques sous l'effet de température de la cellule.

# **Conclusion Générale**

## *Conclusion générale*

Dans ce travail, on s'est intéressé à faire une étude par simulation numérique du fonctionnement d'une cellule solaire d'une structure p/n à base de GaSb dans un système TPV.

Dans un premier temps, on a fait connaître L'antimoniure de galium, sa structure cristalline, et ses paramètres. Des notions de base sur thermo-photovoltaïque ont été aussi évoquées en présentant leur principe de fonctionnement, ainsi que leurs composants, et les caractéristiques électriques de la cellule  $(J_{cc}, V_{co}, FF, \ldots)$ 

Dans le deuxième chapitre, on a présenté le logiciel de simulation et le modèle numérique de la cellule solaire p/n choisie pour l'étude.

Le troisième et dernier chapitre, du présent travail, aborde la simulation numérique du comportement de la cellule solaire de structure p/n à base de GaSb. Les résultats obtenus sont présentés et commentés.

Ce travail de simulation a été réalisé à l'aide du logiciel de simulation Comsol multiphysics. Le programme de la simulation a été utilisé comme un moyen pour prédire les paramètres optimums de la cellule, et comme conclusion, on a trouvé que pour aboutir à ceci il faut :

- Choisir un émetteur avec une bonne émissivité  $X=0.9$
- Maintenir la température de la cellule à  $T_{\text{cel}} = 300 \text{K}$
- Augmenter la température de radiation jusqu'à Trad=2200K

Comme perspective à ce travail, il est souhaitable de faire une étude comparative entre les Performances de la cellule solaire à base de GaSb dans un système thermo-photovoltaïque et un autre dans un concentrateur solaire photovoltaïque.

## Bibliographié

[1] Nichiporuk Oleksiy , Simulation, fabrication et analyse de cellules photovoltaïques à contacts arrières interdigités, institut national des sciences appliquées de Lyon,2005.

[2] Z. Swiatek, E. Beltowska, W. Maziarz and F. Krok. Characterization and properties of modified Si solar cell emitter by a porous Si layer. Mat. Science & Engineer. B, 2003, Vol. 101, pp. 291-296.

[3] http://www.ioffe.ru/SVA/NSM/Semicond/GaSb/index.html

[4] Donald L. Chubb, *FUNDAMENTALS OF THERMOPHOTOVOLTAIC ENERGY CONVERSION*, ELSEVIER, UK, 2007

[5] Giovanni Mattarolo, *Development and Modelling of a Thermophotovoltaic System*, University of Kassel, Germany, 2007

[6] FUNDAMENTAL CHARACTERIZATION STUDIES OF GaSb SOLAR CELLS L.M.Fraas, J.E.Avery, P.E.Gruenbaum, V.S.Sundaram Boeing High Technology Center, Seattle, WA. K.Emery and R. Matson Solar Energy Research Institute , Golden, CO.

[7] Current Flow and Potential Efficiency of Solar Cells Based on GaAs and GaSb *p–n* Junctions V. M. Andreev, V. V. Evstropov, V. S. Kalinovsky^, V. M. Lantratov, and V. P. Khvostikov, Ioffe Physicotechnical Institute, Russian Academy of Sciences, St. Petersburg, Russia ISSN 1063-7826, Semiconductors, 2009, Vol. 43, No. 5, pp. 644–651.

[8] Performance evaluation of a GaSb thermophotovoltaic converter, F. Bouzid \* and L.Dehimi Laboratory of Metallic and Semiconducting Materials Mohamed Khider University, B.P. 145, Biskra, Algeria, Revue des Energies Renouvelables Vol. 15 N°3 (2012) 383 - 397

[9]Antonio Marti and Antonio Luque, *Next Generation Photovoltaics High efficiency through full spectrum utilization*, IOP, London, 2004, p 246-273 [10] M.A. Green *Third Generation Photovoltaics Advanced Solar Energy Conversion*, Springer, New York, 2006, p 114-118

[11] J.Dziewior, W.Schmid, Auger coefficients for highly doped and highly excited silicon,Appl.Phys.Lett, vol.31,n 5,1977,pp.346-348.

[12] Y.Sayad, "Interaction Laser-Semi-conducteur : Contribution à l'étude de la technique LBIC application au silicium photovoltaïque", Thèse Doctorat, Université Constantine, 2009.

[13] A.Outzourhit, " Cellules Solaires: Principes technologies et matériaux", Ecole ECOMAT, Bouznika.

[14] A.Laujier, "Les photobiles solaires du matériau du dispositif aux applications",Institut National des Sciences Appliuées-Lyon 1981.

[15] S. Daniel, Modeling radiation effect on a triple junction solar cell using silvaco atlas", Thesis Naval postgraduate school Monterey California. 2012.

[16] M. Grundmann, The Physics of Semiconductors", Book, Université Leipzig, ©Springer-Verlag Berlin Heidelberg 2006.

[17] B. Van Zeghbroeck, Principles of Electronic Devices", Book. 2011.

[18] B. Benabdallah, Nadia, Propriétés physiques des semi-conducteurs (Si Mono-cristallin et Ge) et simulation des cellules solaires à base de Si et SiGe" Thèse magister, Université Abou bekr belkaid-Tlemcen. 2006.

[19] Laiadi Widad, Prédiction par simulation numérique des paramètres optimums, liés au matériau et à la structure, d'une cellule solaire en GaAs, Université de Biskra, 2008

[20] Berkaï Zakaria, Etude et simulation d'une cellule thermo-photovoltaïque, Universté de Bechar, 2012